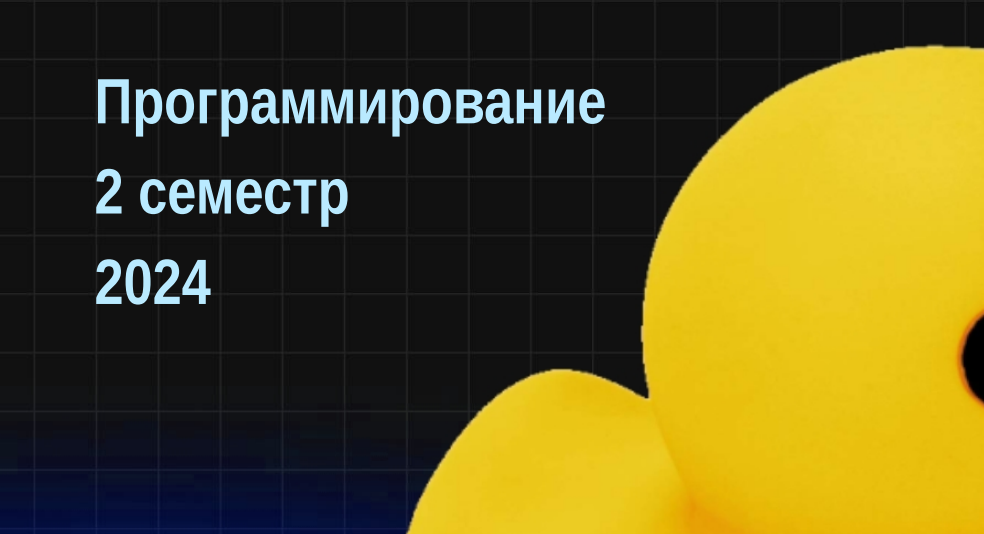

# **VITMO**

## **Ввод-вывод (NIO)**

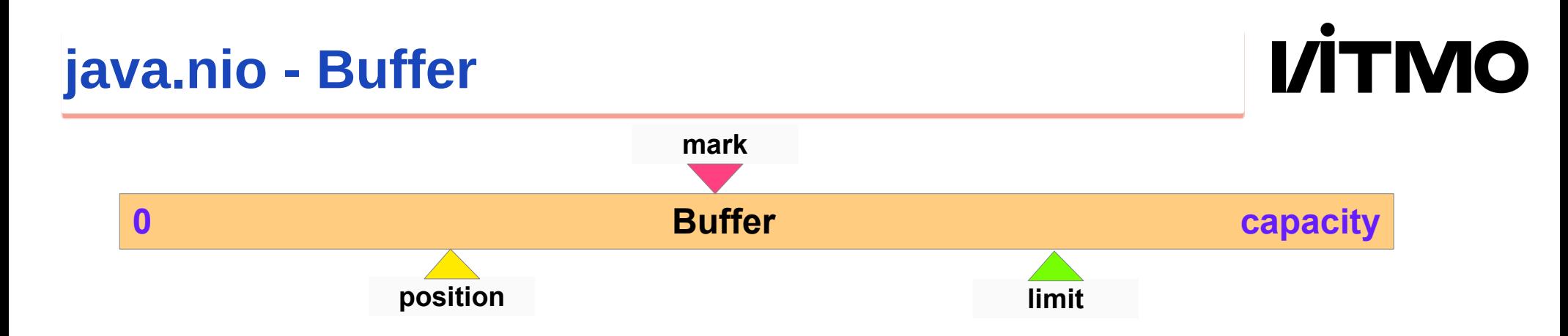

- java.nio.Buffer контейнер для хранения данных
	- capacity емкость (максимальный размер)
	- limit сколько можно записать (не больше емкости) или прочитать (не больше, чем записано)
	- position текущая позиция
	- $*$  mark метка

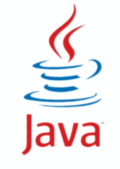

## **java.nio - Buffer**

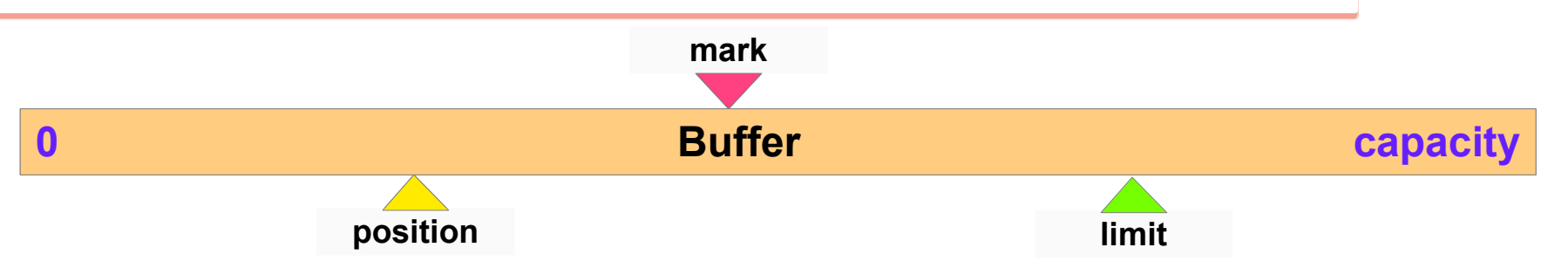

- Создание буфера:
	- allocate(capacity)
	- allocateDirect(capacity)
	- wrap(array[])

#### ● Методы:

- limit(lim) и position(pos)
- mark() и reset() mark <-> position
- $\triangleq$  clear() limit = capacity, position = 0
- compact все недочитанное в начало буфера
- $\div$  flip() limit = position, position = 0
- $*$  rewind() position = 0

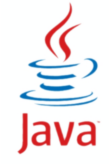

**VITMO** 

#### **Запись и чтение данных**

- методы get и put
	- get чтение из буфера
	- put запись в буфер

- Абсолютная индексация (явное указание индекса)
	- позиция не меняется
	- только одиночные операции
- Относительная индексация (по текущей позиции)
	- позиция смещается после операции
	- одиночные и групповые

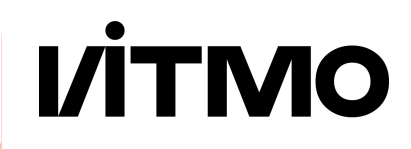

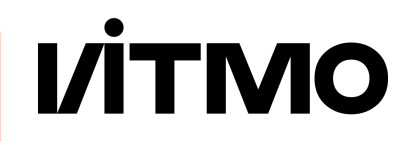

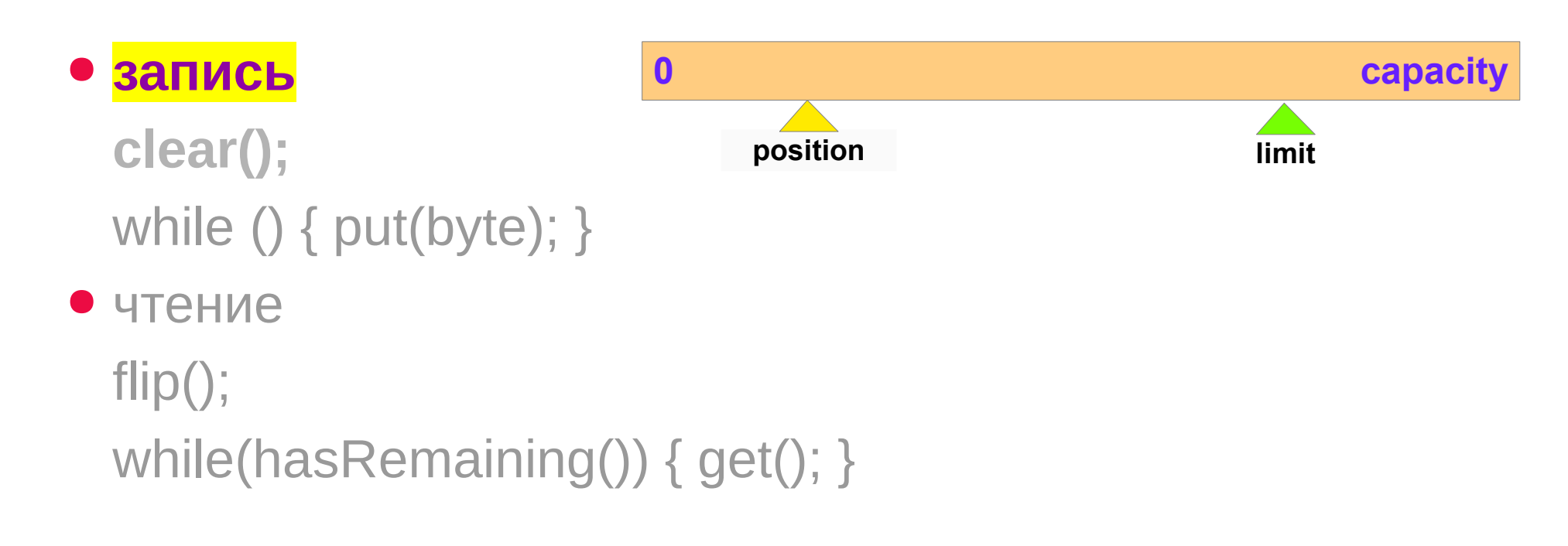

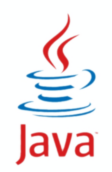

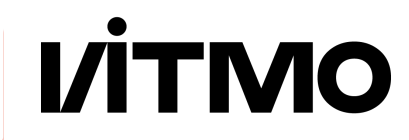

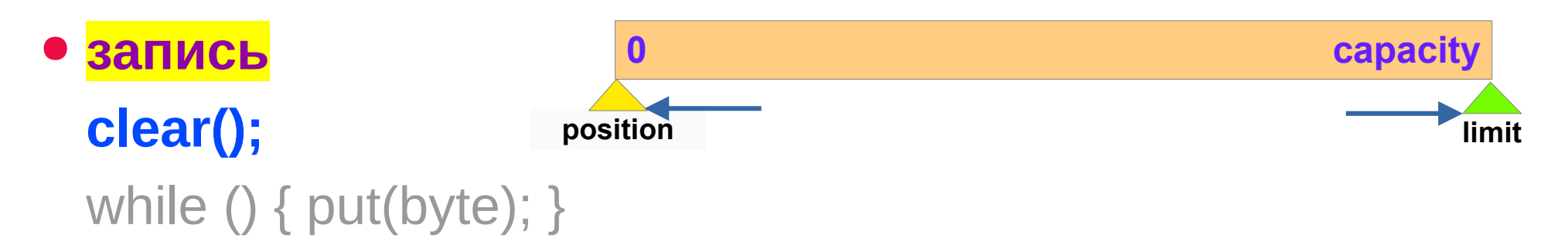

● чтение

flip();

while(hasRemaining()) { get(); }

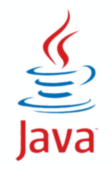

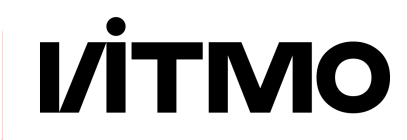

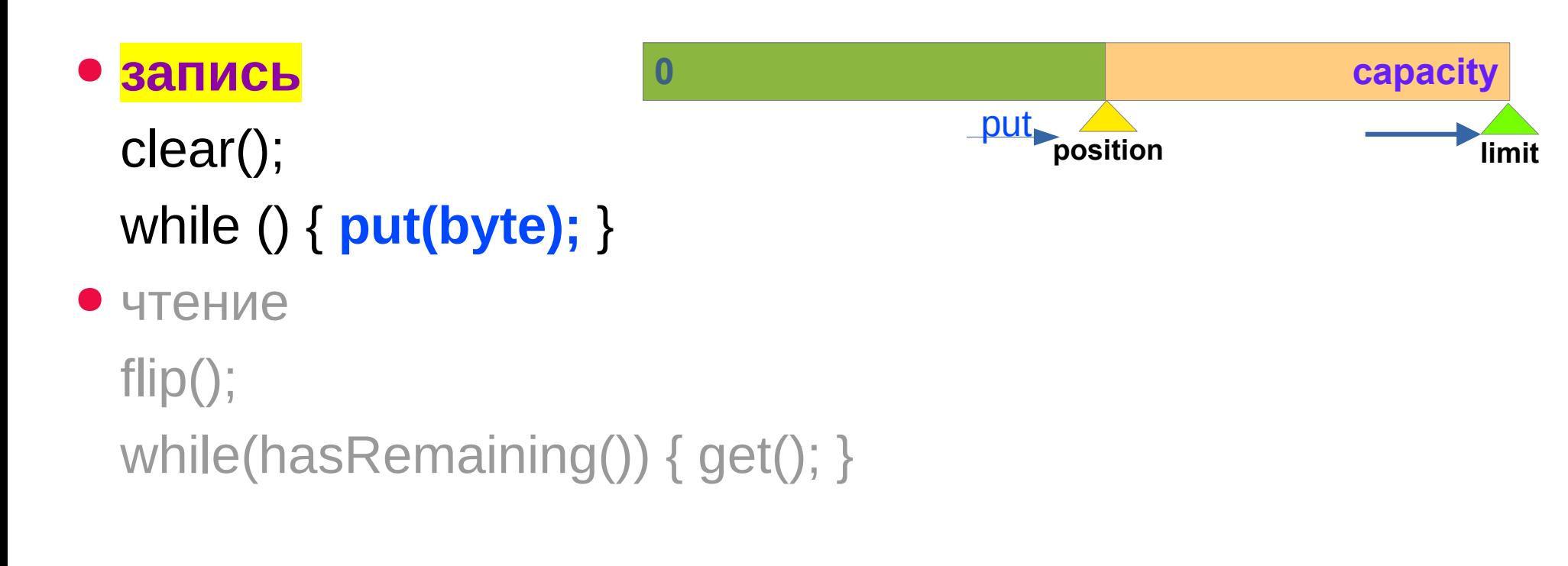

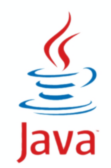

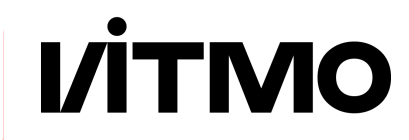

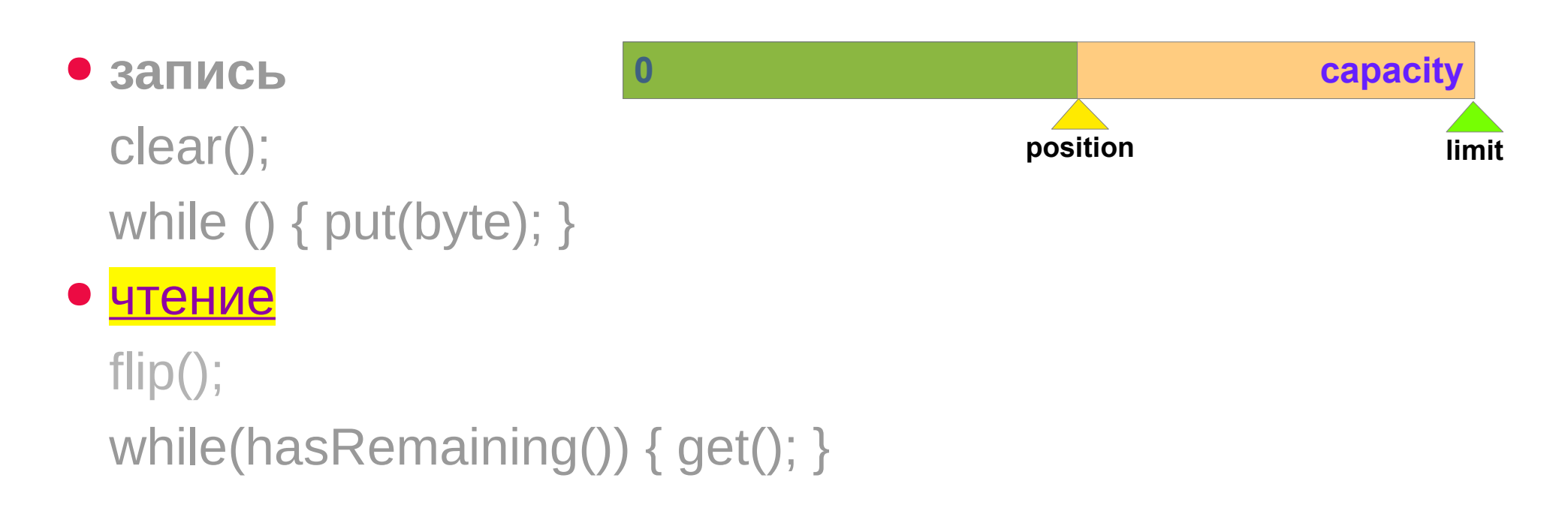

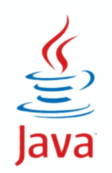

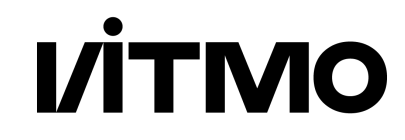

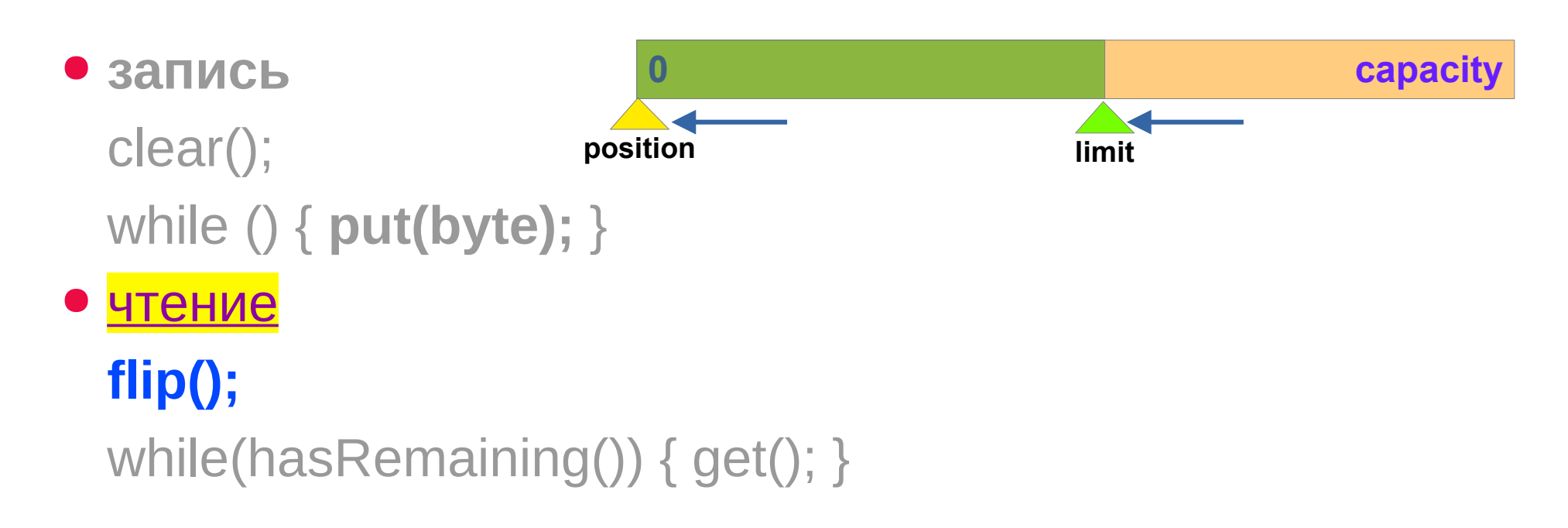

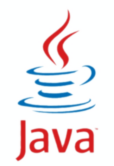

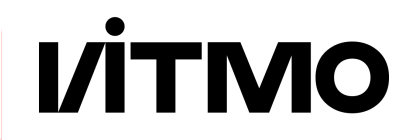

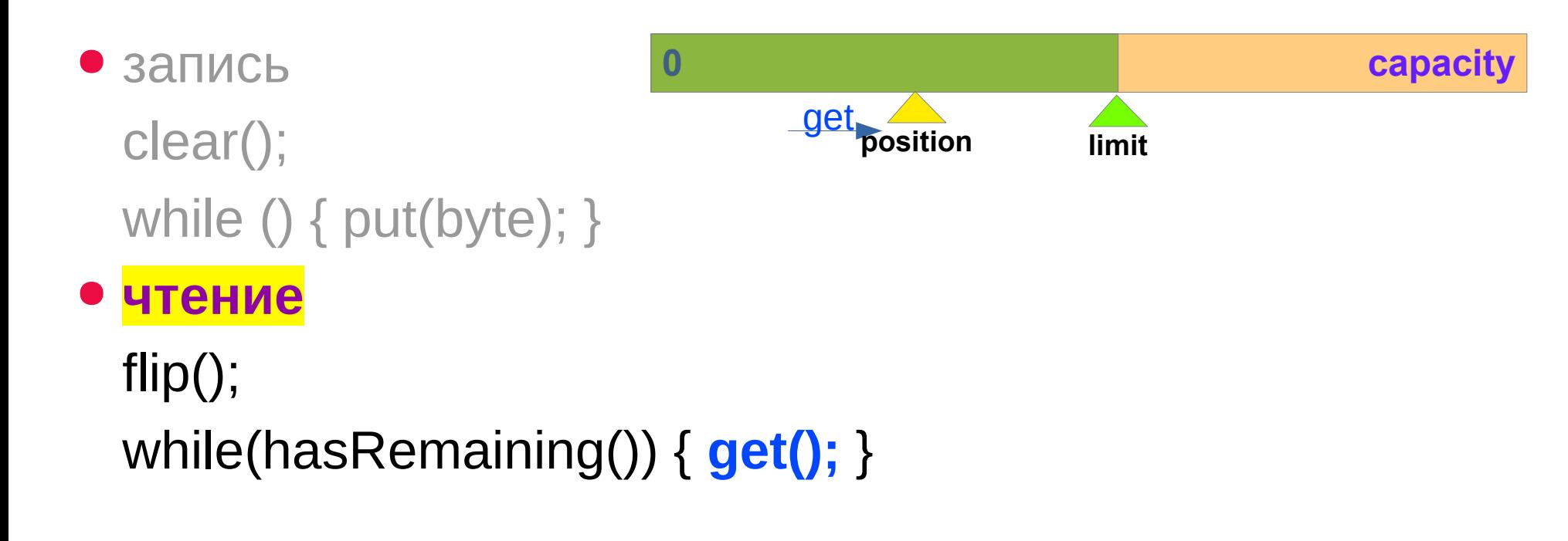

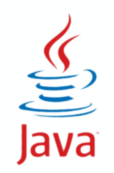

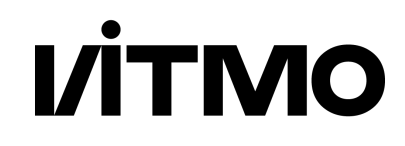

- ByteBuffer
- CharBuffer
- IntBuffer, ShortBuffer, LongBuffer, FloatBuffer, DoubleBuffer
	- getInt(), putInt(), getShort(), putShort() ...
- java.nio.ByteOrder
	- ByteOrder.BIG\_ENDIAN
	- ByteOrder.LITTLE\_ENDIAN
	- nativeOrder()
	- order()

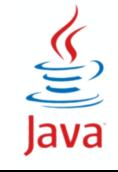

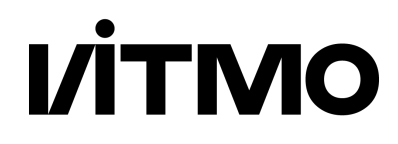

- Класс Charset кодировка символов
	- методы
	- CharBuffer decode(ByteBuffer b)
	- ByteBuffer encode(CharBuffer c)

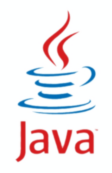

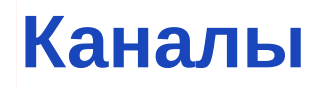

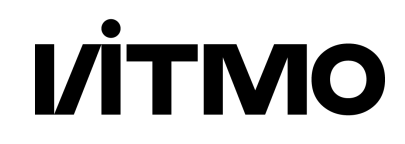

- java.nio.channels
- **Файловые каналы** и сетевые каналы
- Отличие от потоков
	- один канал для чтения и записи
	- поддержка неблокирующего ввода-вывода
	- поддержка асинхронного ввода-вывода
	- чтение и запись целого буфера

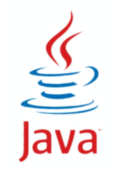

#### **Каналы - интерфейсы и FileChannel**

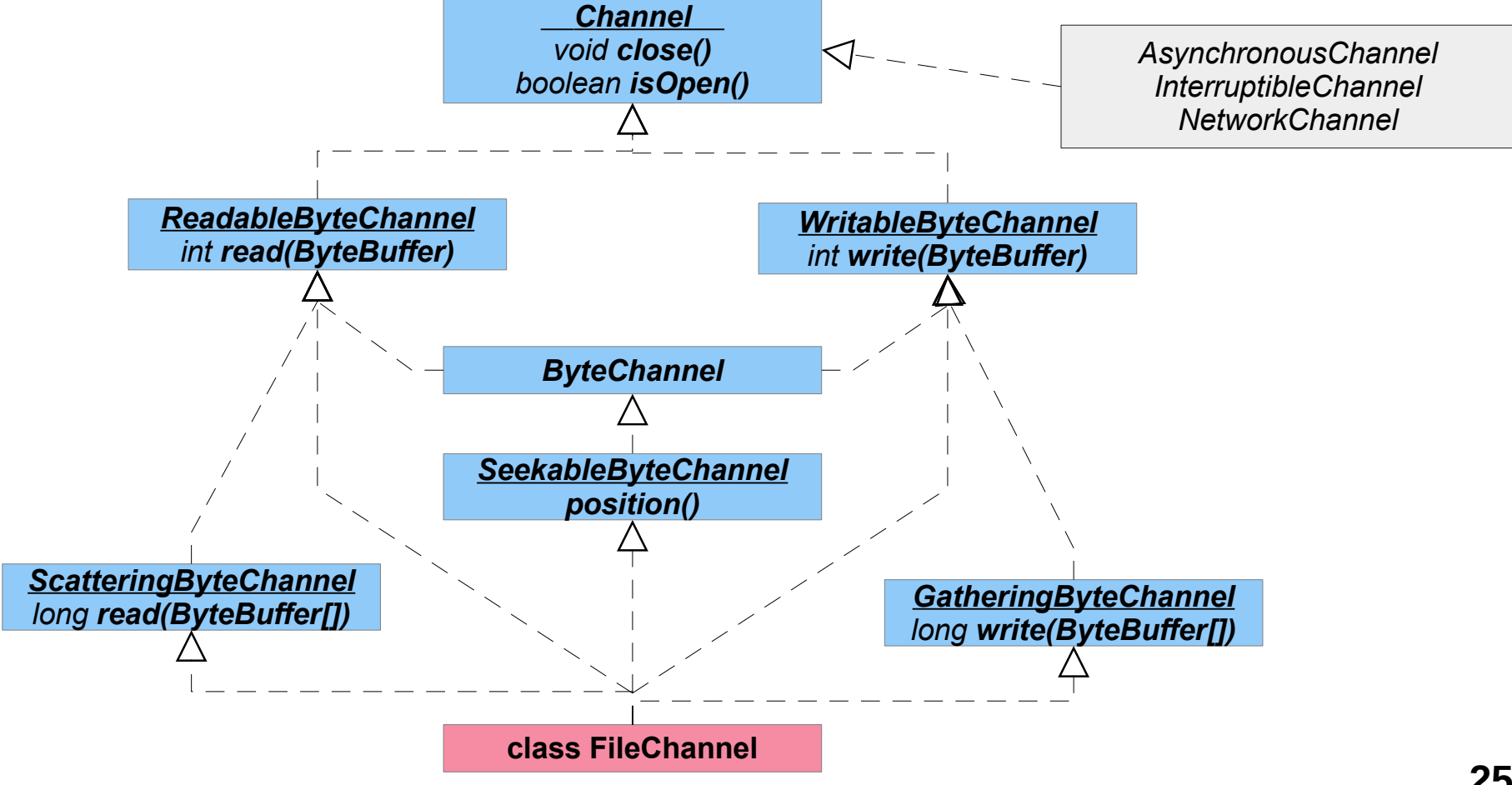

**VITMO** 

### ☑**Канал FileChannel**

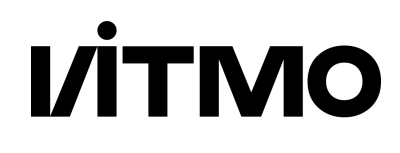

- фабричные методы:
	- FileChannel.open()
	- FileInputStream.getChannel()
- write(ByteBuffer b)
	- запись в канал из буфера
- read(ByteBuffer b)
	- чтение из канала в буфер

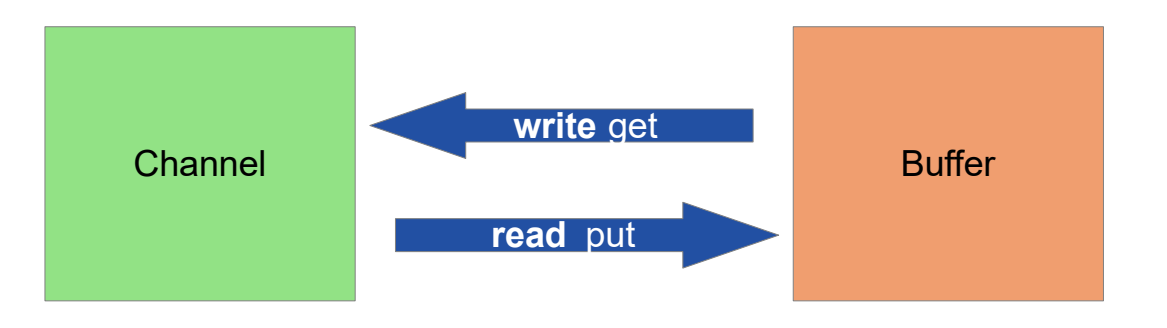

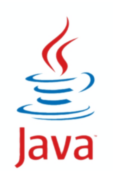

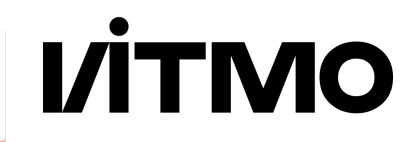

ByteBuffer buffer = ByteBuffer.allocate(1000);

• Чтение из файла

Path path = Paths.get("in.txt"); FileChannel channel = FileChannel.open(path); buffer.clear(); int nBytes = channel.read(buffer);

● Запись в файл

Path path = Paths.get("out.txt");  $FileChannel channel = FileChannel.open(path);$ buffer.flip(); int nBytes = channel.write(buffer);

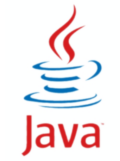

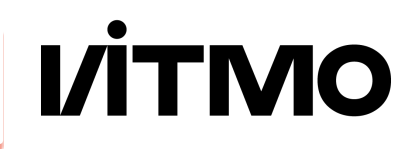

● Передача данных из канала в канал transferFrom(ReadableByteChannel, long position, long count) transferTo(long position, long count, WritableByteChannel) ● ScatteringByteChannel / GatheringByteChannel ByteBuffer bufferArray = new ByteBuffer[3]; for (ByteBuffer buf : bufferArray) { buf.allocate(256); } scatteringChannel.read(bufferArray); gatheringChannel.write(bufferArray);

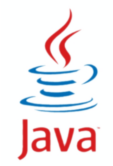

#### ● FileChannel

- map() получение MappedByteBuffer
- отображение файла в память
- MappedByteBuffer
	- boolean isLoaded()
	- $\triangleq$  load()
	-

```
 force() var mode = FileChannel.MapMode.READ_ONLY;
            var buffer = 
                 channel.map(mode, 0, fileChannel.size());
```
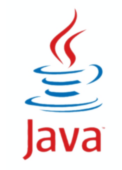

**I/ITMO** 

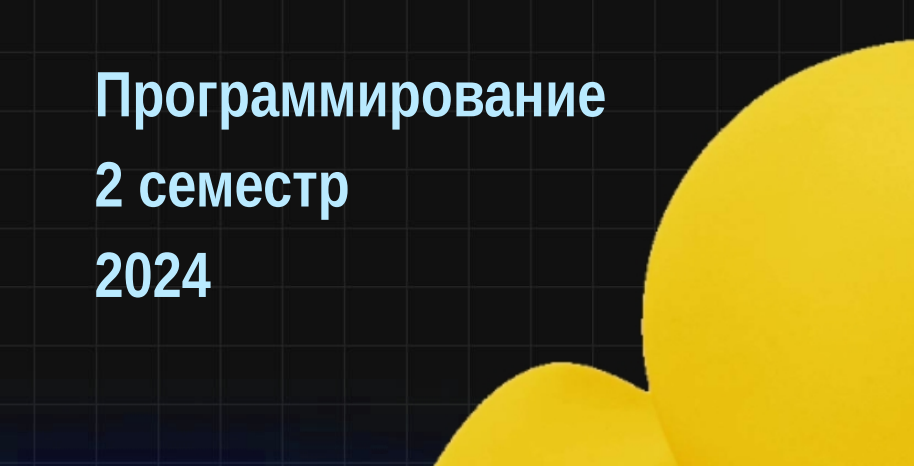

# **VITMO**

## **Сетевое взаимодействие**

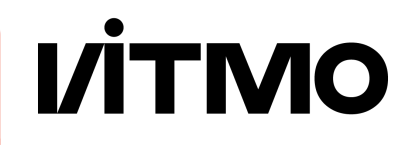

- *Вычислительная сеть* система для передачи данных между *узлами сети*.
- *Хост* компьютер, подключенный к сети и имеющий сетевой адрес.
- *Протокол* набор правил, определяющих порядок действий и формат данных при сетевом обмене.

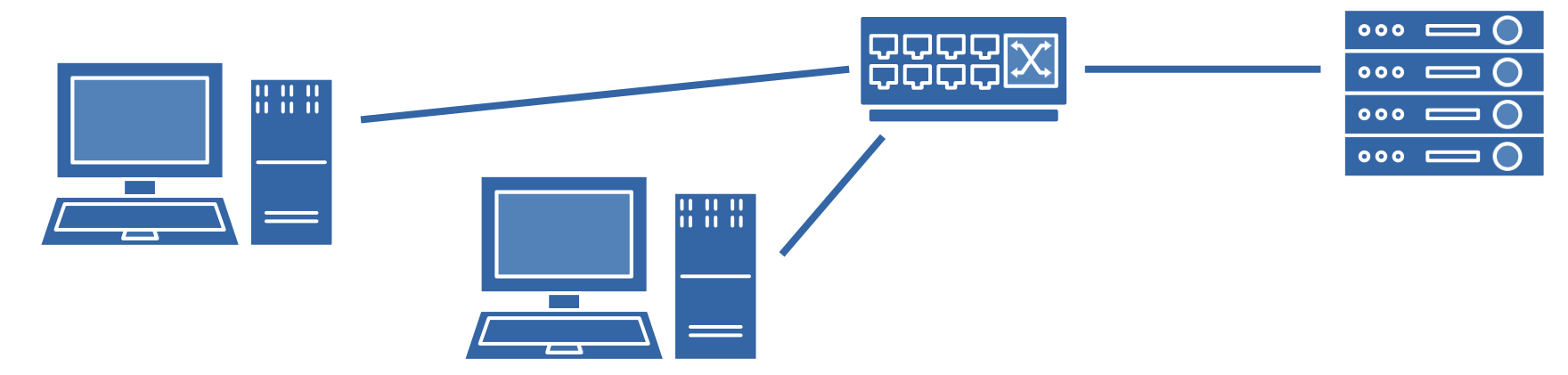

### **Сетевая архитектура**

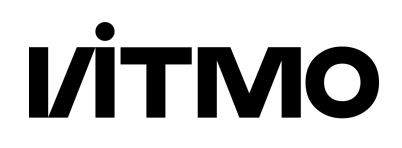

- *Клиент-серверная* архитектура
	- Централизованное управление и обмен данными
	- Сервер предоставляет сервисы в режиме ожидания запроса
	- Клиент получает результат от сервера по запросу
	- Надежность зависит от сервера критический узел
- *Одноранговая* архитектура (пиринговая)
	- Децентрализованное управление и обмен данными
	- Все узлы (pears) равноправны, могут быть клиентом и сервером
	- Нет критического узла

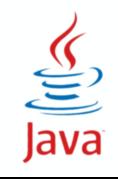

#### **Модель передачи данных**

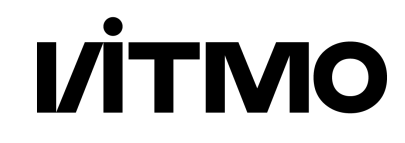

• модель ISO/OSI

• стек TCP/IP

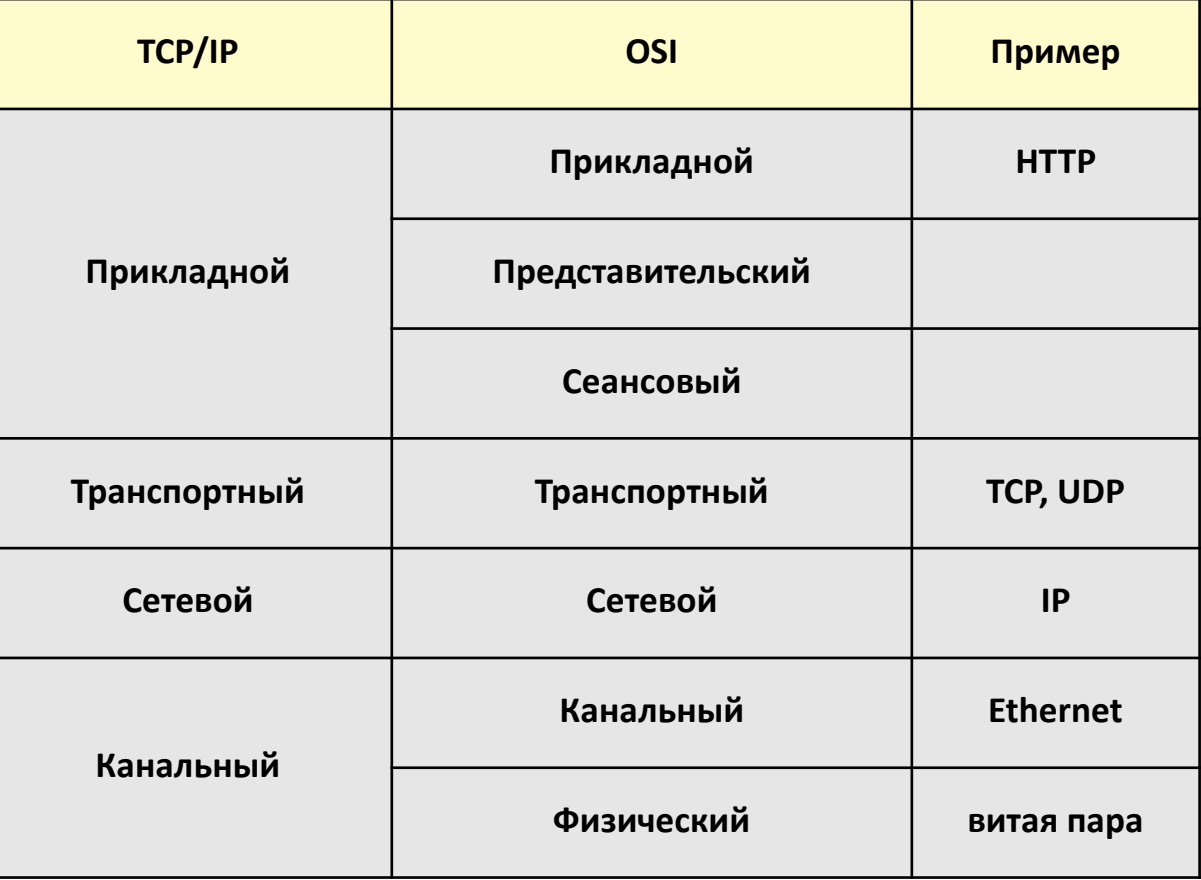

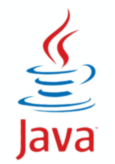

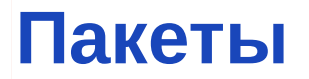

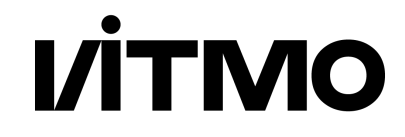

#### $\bullet$  Пакет = заголовок + данные

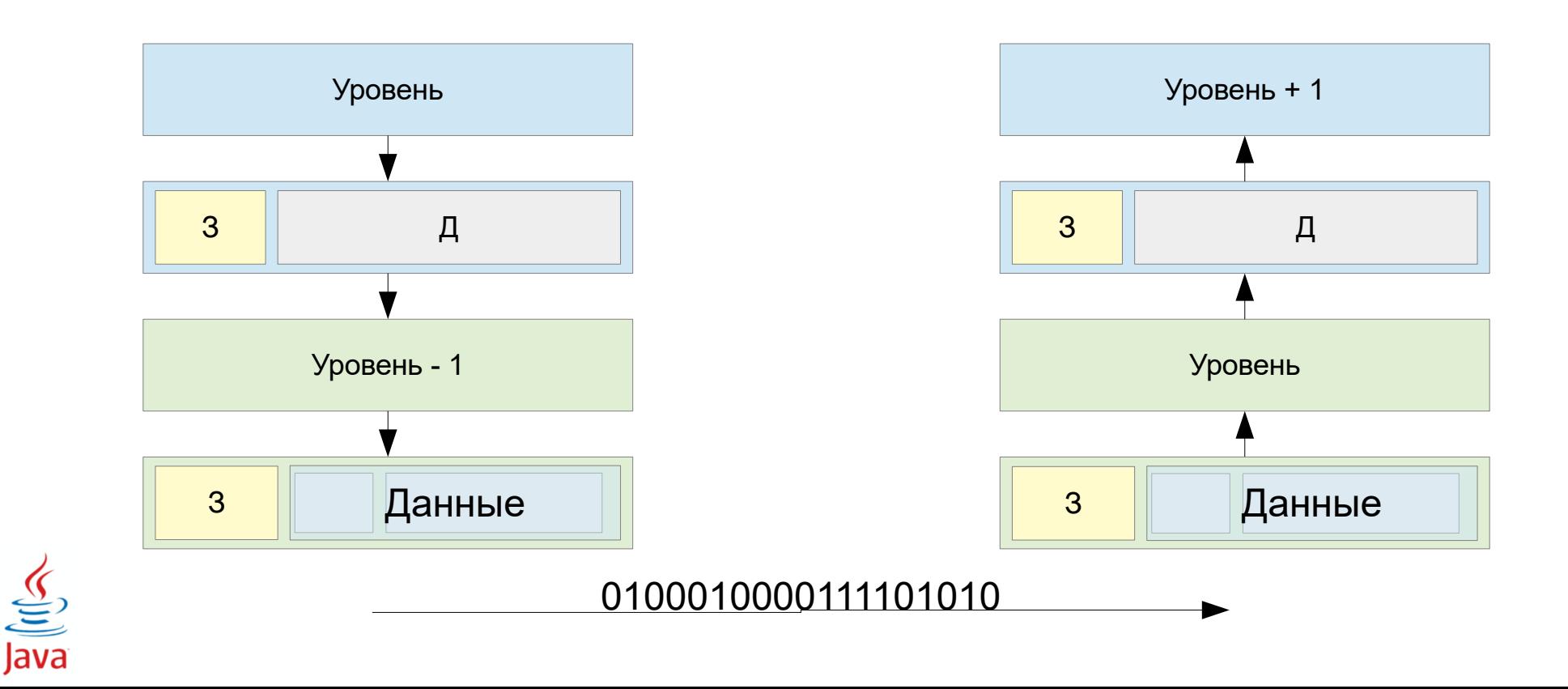

#### **Сетевое взаимодействие в Java**

● Протокол прикладного уровня - HTTP

- Протоколы транспортного уровня
- TCP
	- устанавливается соединение
	- подтверждение доставки
	- надежность передачи данных

без подтверждения доставки

без установление соединения

скорость передачи данных

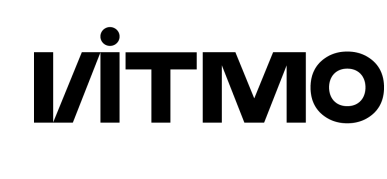

● UDP

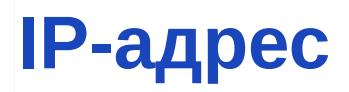

Java

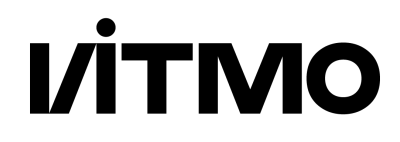

- Идентифицирует связь между роутером и хостом
- $\bullet$  ID сети (префикс) + ID хоста (суффикс)
- IPv4 32 бита (194.85.160.55)
	- $*$  Класс А: префикс 8 бит  $(0...)$  + суффикс 24 бита
	- $*$  Класс В: префикс 16 бит (10...) + суффикс 16 бит
	- $*$  Класс С: префикс 24 бита (110...) + суффикс 8 бит
	- Маска подсети: 192.85.160.55
		- 192.168.0.5/255.255.255.240
		- 192.168.0.5/28
- IPv6 128 бит [FC05::4429:0:AC02]

● Loopback (localhost - 127.0.0.1 / [::1]

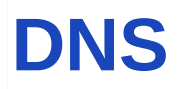

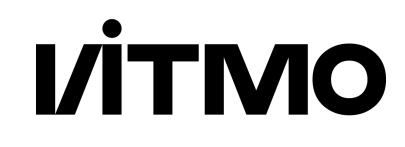

- DNS Domain Name Service
- Преобразование между доменным именем и IP-адресом
- $\bullet$  www.google.com  $\leftrightarrow$  172.217.23.132

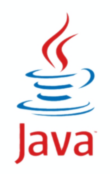

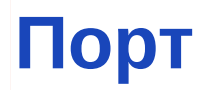

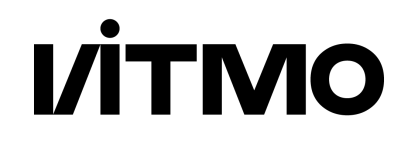

- IP-адрес идентифицирует хост
- порт идентифицирует процесс (приложение)
- *Сокет* интерфейс для обмена адрес и порт
- Для обмена данными нужно знать:
	- протокол
	- IP-адрес и порт отправителя
	- IP-адрес и порт получателя

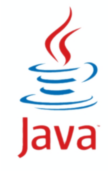

# **I/ITMO**

- Класс InetAddress
	- Inet4Address Inet6Address
- Методы InetAddress (статические)
	- InetAddress getLocalHost()
	- \* InetAddress getByAddress(byte[] addr)
	- InetAddress getByName(String name) обращение к DNS
- Нестатические методы
	- byte[] getAddress
	- String getHostName()

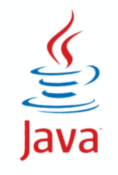

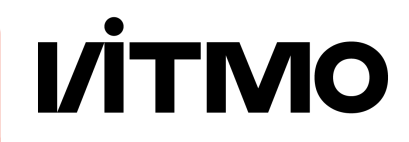

- InetSocketAddress(InetAddress addr, int port)
- InetSocketAddress(int port)
- InetSocketAddress(String hostname, int port)

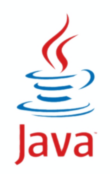

#### **Сетевой обмен**

#### ● Клиент

- Работает на любом хосте (сервер не знает, где именно)
- Свободный порт выбирается при отправлении запроса
- Посылает запрос серверу, ждет ответ
- Запрос
	- Содержит данные и информацию о клиенте

#### ● Сервер

- Работает на известном хосте (известный IP-адрес)
- Прослушивает известный порт (зависит от сервиса)
- Ждет запрос от клиента, посылает ответ

● **Ответ** 

Содержит данные

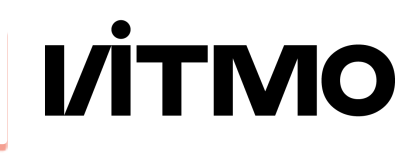

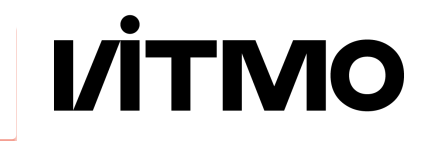

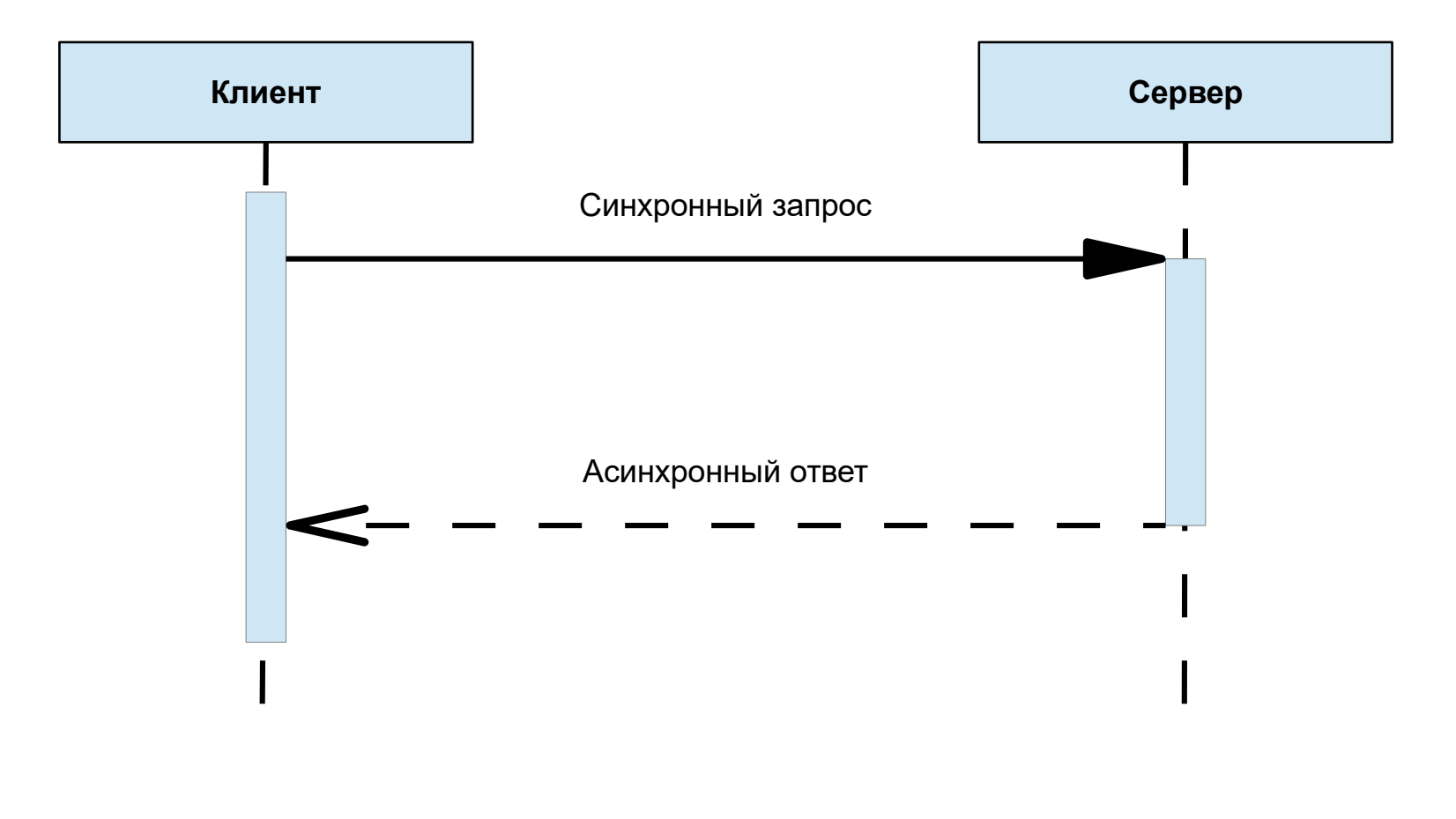

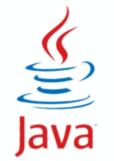

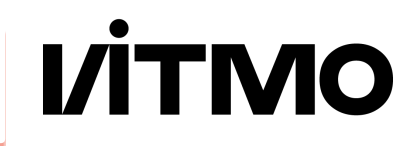

- java.net.DatagramPacket дейтаграмма (передаваемые данные + служебная информация)
	- Адрес буфера
	- Длина буфера (не более 64 Кбайт)
	- Адрес получателя (при отправлении)
- java.net.DatagramSocket сокет для обмена
	- Порт для прослушивания (для получения)
	- Адрес и порт (для отправления)

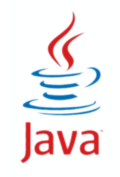

### **Пример обмена по протоколу UDP**

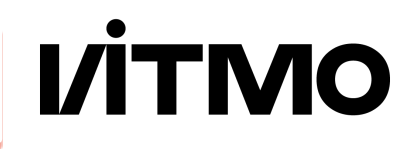

#### **// клиент**

```
byte arr[ ] = {0, 1, 2, 3, 4, 5, 6, 7, 8, 9};
int len = arr.length;
DatagramSocket ds; DatagramPacket dp;
InetAddress host; int port;
```

```
ds = new DatagramSocket();
```

```
host = InetAddress.get...();
port = 6789;
dp = new DatagramPacket(arr,len,host,port);
ds.send(dp);
```

```
dp = new DatagramPacket(arr,len);
ds.receive(dp);
```

```
for (byte j : arr) {
     System.out.println(j);
}
```
#### **// сервер**

```
byte arr[1 = new byte[10];
int len = arr.length;
DatagramSocket ds; DatagramPacket dp;
InetAddress host; int port = 6789;
ds = new DatagramSocket(port);
dp = new DatagramPacket(arr,len);
ds.receive(dp);
for (int j = 0; j < len; j++) {
    arr\lceil i \rceil * = 2:
}
host = dp.getAddress();
port = dp.getPort();
dp = new DatagramPacket(arr,len,host,port);
ds.send(dp);
```
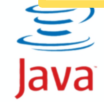

**I/ITMO** 

- $\bullet$  java.net. Socket сокет для обмена (клиент и сервер)
	- new Socket (адрес + порт для отправления)
	- Socket ServerSocket.accept() для получения
- java.net.ServerSocket фабрика сокетов
	- new ServerSocket(порт) на стороне сервера
- обмен данными через потоки ввода-вывода
	- Socket.getInputStream()
	- Socket.getOutputStream()

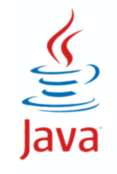

### **Пример обмена по протоколу TCP**

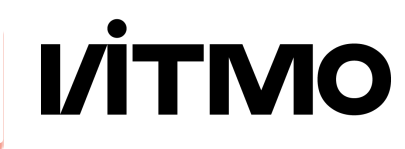

#### **// клиент**

```
byte \arref{]} = \{0, 1, 2, 3, 4, 5, 6, 7, 8, 9\};int len = arr.length;
Socket sock;
OutputStream os; InputStream is;
InetAddress host; int port;
```

```
port = 6789;
sock = new Socket(host,port);
```

```
os = sock.getOutputStream();
os.write(arr);
```

```
is = sock.getInputStream();
is.read(arr);
```

```
for (byte j : arr) {
    System.out.println(j);
```
#### **// сервер**

```
byte arr[] = new byte[10];
int len = arr.length;
Socket sock; ServerSocket serv;
OutputStream os; InputStream is;
InetAddress host; int port = 6789;
```

```
serv = new ServerSocket(port);
sock = serv.accept();
```

```
is = sock.getInputStream();
is.read(arr);
```

```
for (int j = 0; j < len; j++) {
    arr[i] *= 2;
}
```
os = sock.getOutputStream(); os.write(arr);

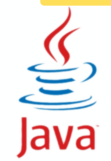

}

#### • Протокол UDP — DatagramChannel

- DatagramChannel open()
- bind(SocketAddress local) // сервер
- SocketAddress receive(ByteBuffer)
- \* int send(ByteBuffer, SocketAddress)
- connect(SocketAddress remote) // клиент
- int read(ByteBuffer)
- int write(ByteBuffer)

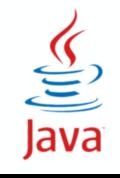

**I/ITMO**
## **Пример обмена по протоколу UDP (NIO)**

# **VITMO**

#### **// клиент**

```
byte \arref{]} = \{0, 1, 2, 3, 4, 5, 6, 7, 8, 9\};
int len = b.length;
DatagramChannel dc; ByteBuffer buf;
InetAddress host; int port;
SocketAddress addr;
```

```
addr = new InetSocketAddress(host,port);
dc = DatagramChannel.open();
```

```
buf = ByteBuffer [arraged];dc.send(buf, addr);
```

```
buf.clear();
addr = dc.receive(buf);
```

```
for (byte j : arr) {
    System.out.println(j);
}
```
#### **// сервер**

```
byte arr[] = new byte[10];
int len = arr.length;
DatagramChannel dc; ByteBuffer buf;
InetAddress host; int port = 6789;
SocketAddress addr;
```

```
addr = new InetSocketAddress(port);
dc = DatagramChannel.open();
dc.bind(addr);
```

```
buf = ByteBuffer [arraged];addr = dc, receive(buf):
```

```
for (int j = 0; j < len; j++) {
    arr[i] *= 2;
}
```

```
buf.flip();
dc.send(buf, addr);
```
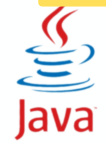

#### ● Протокол TCP

- ServerSocketChannel
	- ServerSocketChannel open()
	- bind(SocketAddress local)
	- SocketChannel accept() // сервер
- SocketChannel
	- SocketChannel connect(SocketAddress remote) / клиент
	- write(ByteBuffer)
	- read(ByteBuffer)

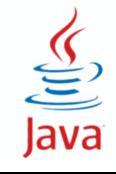

**VITMO** 

## **Пример обмена по протоколу TCP (NIO)**

# **VITMO**

#### **// клиент**

```
byte \arref{]} = \{0, 1, 2, 3, 4, 5, 6, 7, 8, 9\};int len = arr.length;
InetAddress host; int port;
SocketAddress addr; SocketChannel sock;
```

```
port = 6789;
addr = new InetSocketAddress(host,port);
sock = SocketChannel.open();
sock.connect(addr);
```

```
buf = ByteBuffer.wrap(arr);sock.write(buf);
```

```
buf.clear();
sock.read(buf);
```

```
for (byte j : arr) {
    System.out.println(i);
```
#### **// сервер**

```
byte arr[1 = new byte[10];
int len = arr.length;
InetAddress host; int port = 6789;
SocketAddress addr; SocketChannel sock; 
ServerSocketChannel serv;
```

```
serv = ServerSocketChannel.open();
serv.bind(port);
sock = serv.accent():
```

```
buf = ByteBuffer.wrap(arr);
sock.read(buf);
```

```
for (int j = 0; j < len; j++) {
    arr[i] *= 2;
}
```

```
buf.flip();
sock.write(buf);
```
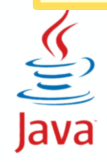

}

#### **Режимы обмена**

# **I/ITMO**

#### ● Блокирующий режим

- Можно ли выполнить операцию = попытаться выполнить
	- setSoTimeout(long milliseconds)
	- Socket / ServerSocket / DatagramSocket
- Неблокирующий режим
	- Проверка возможности отдельно от самой операции

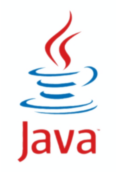

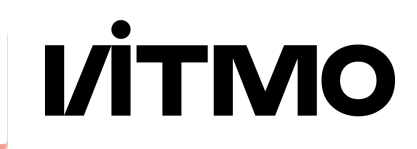

- ServerSocketChannel.configureBlocking(false)
	- Метод accept() возвращает SocketChannel или null, если соединение не установлено
- SocketChannel.configureBlocking(false)
	- Методы read и write возвращают int количество прочитанных байт, или -1, если данных больше нет.

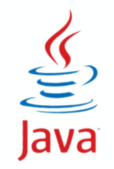

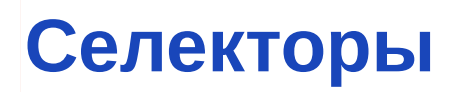

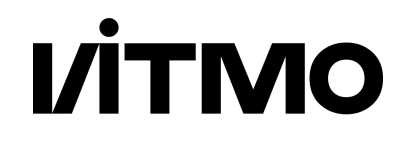

- abstract class Selector
	- $*$  open()
	- select()
	- Set<SelectionKey> keys() // key set
	- Set<SelectionKey> selectionKeys() // selected key set
	- // cancelled key set

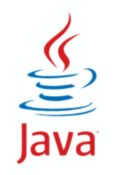

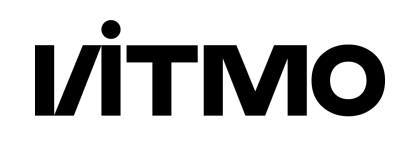

- abstract class SelectionKey
	- interestOps(), readyOps()
	- OP\_CONNECT, OP\_ACCEPT, OP\_READ, OP\_WRITE
	- isConnectable(), isAcceptable(), isReadable(), isWriteable()
	- channel(), selector()
	- attach(Object), Object attachment()
	- cancel()

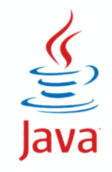

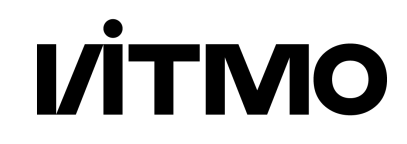

- abstract class SelectableChannel
	- SelectonKey register(Selector s, int Ops, Object attachment)

- **SocketChannel**
- ServerSocketChannel
- DatagramChannel

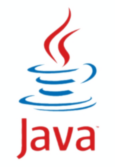

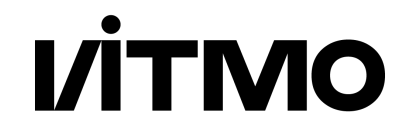

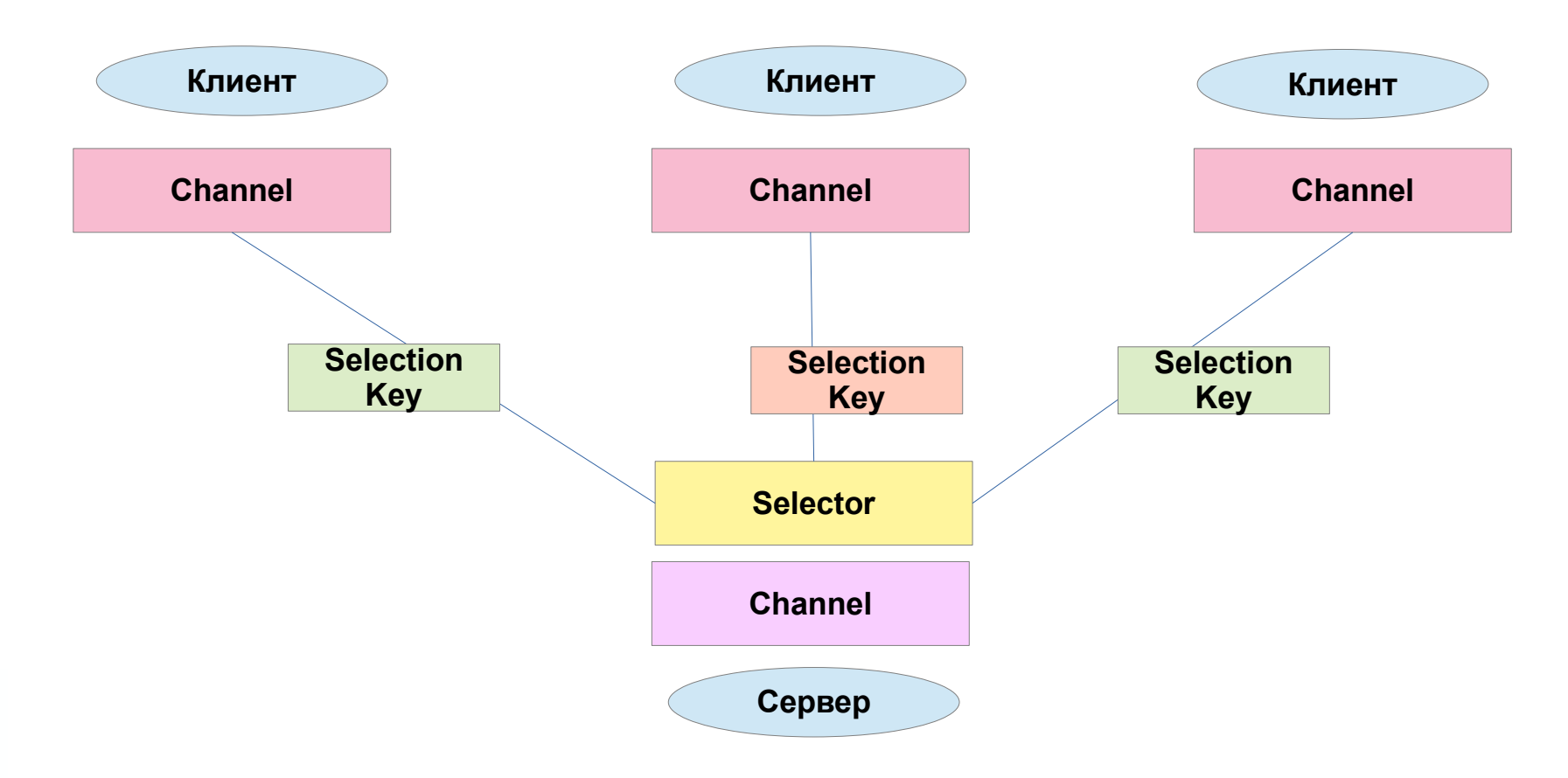

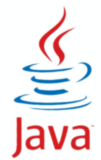

#### **Пример**

Java

```
I/ITMO
```

```
Selector selector = Selector.open();
ServerSocketChannel server = ServerSocketChannel.open();
server.configureBlocking(false);
server.register(selector, SelectionKey.OP_ACCEPT);
while(true) {
     selector.select();
     Set<SelectionKey> keys = selector.selectedKeys();
    for (var iter = keys.iterator(); iter.hasNext(); ) {
         SelectionKey key = iter.next(); iter.remove();
         if (key.isValid()) {
             if (key.isAcceptable()) { doAccept(); } 
            if (key.isReadable()) { d doRead(); }
             if (key.isWritable()) { doWrite(); } 
         }
 }
}
selector.close();
```
#### **accept, read, write**

# **VITMO**

```
doAccept() {
   var ssc = (ServerSocketChannel) key.channel();
  var sc = ssc.accept();
   key.attach(clientData);
   sc.configureBlocking(false);
   sc.register(key.selector(), OP_READ);
}
```

```
doRead() {
  var sc = (SocketChannel) key.channel();
  var data = (ClientData) key.attachment();
   sc.read(data.buffer);
  sc.register(key.selector(), OP WRITE);
}
```
sc.write(data.buffer);

 var sc = (SocketChannel) key.channel(); var data = (ClientData) key.attachment();

doWrite() {

}

#### **Протокол HTTP**

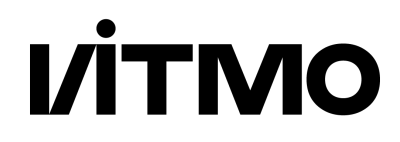

- URI Unified Resource Identifier
	- URL Unified Resource Locator
	- URN Unified Resource Name

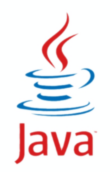

#### **Класс URL**

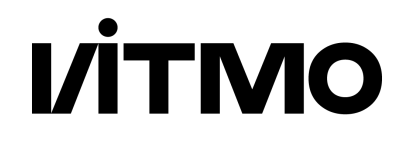

```
URL url = new URL("http://www.google.com");
```

```
InputStream is = url.penStream();
is.read();
is.close();
```

```
Object o = url.getContent();
```
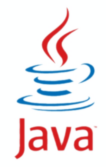

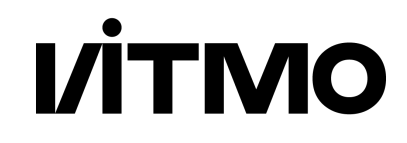

```
URL url = new URL("http://www.google.com");
URLConnection uc = url.getConnection();
uc.connect();
InputStream is = uc.getInputStream();
// is.read();
uc.setDoOutput(true);
OutputStream os = uc.getOutputStream();
// os.write();
is.close(); 
os.close(); 
uc.close()
```
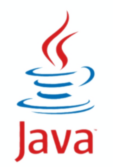

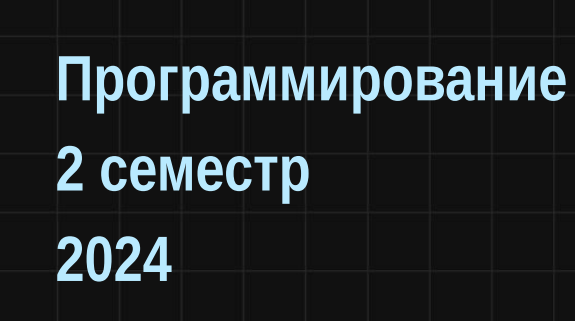

## **Функциональное программирование**

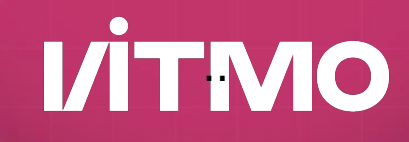

#### **Функциональное программирование**

- Функции высшего порядка
	- могут быть аргументами и возвращаемыми значениями
- Ленивые вычисления
- Нет побочных эффектов
- Нет состояния Достоинства:
	- - Проще тестирование
		- Проще распараллеливание
		- Оптимизация кода

**VİTMO** 

**66**

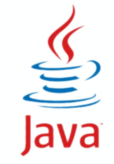

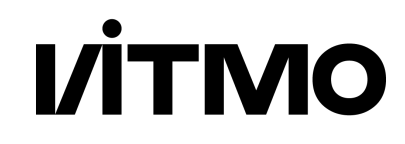

- Итерация → Рекурсия
- Проблема рекурсии ограничение стека
	- Вызов функции параметры и адрес возврата в стек
	- Во время работы функции локальные переменные в стеке
	- Возврат очистка стека и переход по адресу возврата
- Решение хвостовая рекурсия
	- Рекурсивный вызов функции последняя команда
	- Вместо повторных рекурсивных вызовов замена параметров и возврат к началу (фактически — итерация)

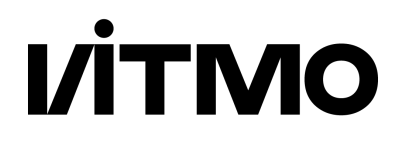

#### • Итерация • Рекурсия

```
public int factor(int n) {
  int result = 1;
  int i = 1;
  while (i \leq n) {
    result *= i;i += 1;
 }
   return result;
}
```
- проще код
- проблема стека вызовов

```
public int factor(int n) {
  return n \leq 1 ?
          1 :
         factor(n - 1) * n;}
```
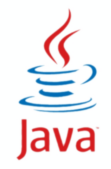

#### **Стек вызовов при рекурсии**

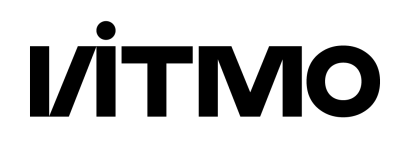

- При вызове метода в стек помещаются параметры и адрес возврата
- При работе метода в стек помещаются локальные переменные
- Перед возвратом очистка локальных переменных
- Во время возврата очистка от параметров и возврат

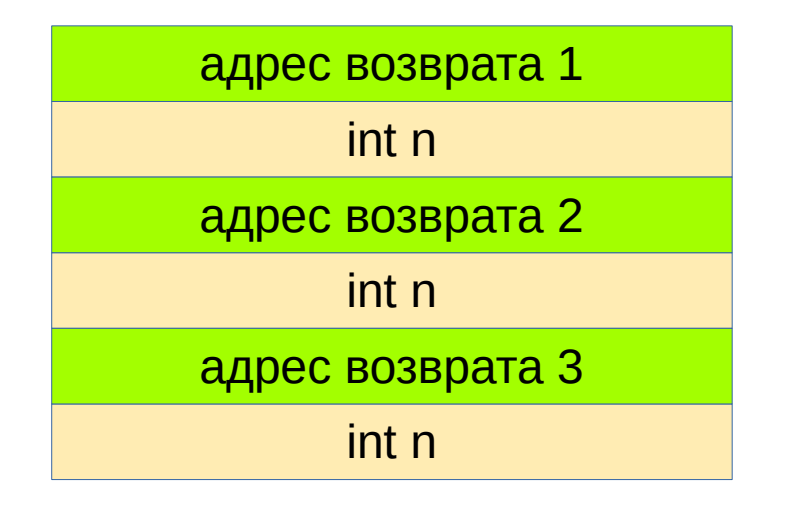

```
public int factor(int n) {
 return n \leq 1 ?
1 :factor(n - 1) * n;}
```
## **Факториал (хвостовая рекурсия)**

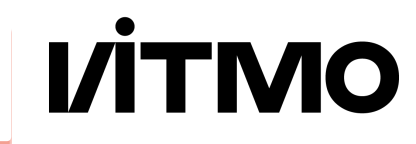

#### • Хвостовая рекурсия • Обычная рекурсия

```
public int factor(int n, int p) {
  return n \leq 1 ?
         p :
         factor(n - 1, p * n); } 
}
public int factor(int n) {
   return factor(n, 1);
}
```

```
public int factor(int n) {
  return n \leq 1 ?
           1 :
          factor(n — 1) * n; 
}
```
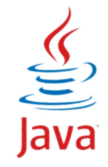

#### **Факториал (хвостовая рекурсия)**

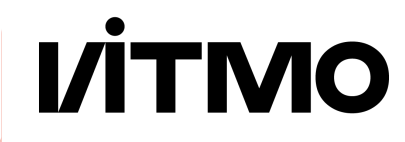

#### • Хвостовая рекурсия Первольговая на начально в принята 1

```
public int factor(int n, int p) {
  return n \leq 1 ?
         p:
         factor(n - 1, p * n); } 
}
public int factor(int n) {
   return factor(n, 1);
}
```

```
int n
адрес возврата 2
       int p
```
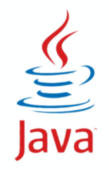

#### **Элементы λ-исчисления**

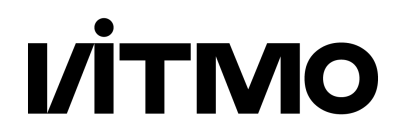

- Алонзо Чёрч (Alonzo Church)
- $\bullet$  â.a+1 →  $\land$  a.a+1 →  $\land$  a.a+1 →  $\land$  a.a+1
	- $\hat{a}$  аргумент выражения а+1
- Переменная: x
- Операции:
	- Абстракция: λx.f (связывание x с функцией f)
	- Аппликация (применение): f g (применение f к аргументу g)

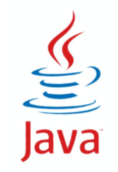

**Пример**

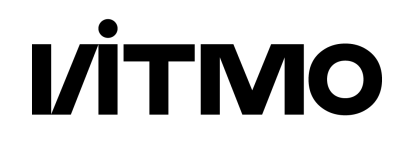

- $\bullet$  inc(x) = x + 1 inc(3)
- $f(x) = x + 1$   $f(3)$
- 
- $\bullet$  (x)  $\rightarrow$  x + 1 ((x)  $\rightarrow$  x + 1) (3)
- $\bullet$   $\lambda x$   $x+1$
- Свободные и связанные переменные

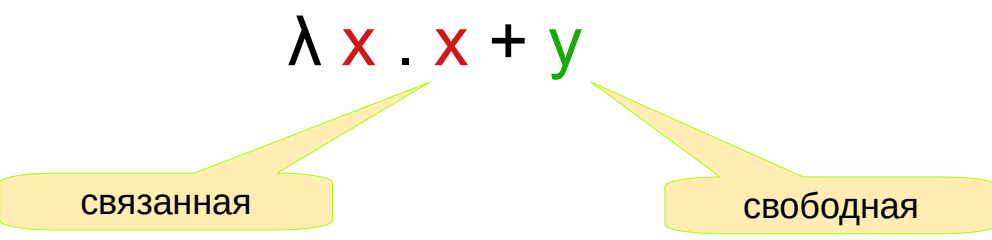

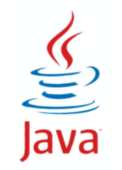

## **Функции обратного вызова (callback)**

- **VİTMO**
- Передача функции с целью ее дальнейшего вызова
	- реализация действия разными способами, выбираемыми во время исполнения
	- реализация асинхронной реакции на события
- Варианты реализации
	- указатели на функцию (C, C++)
	- делегаты (C#)
	- объект интерфейса с методом / анонимный класс (Java < 8)
	- λ-выражения (Java 8+)

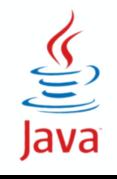

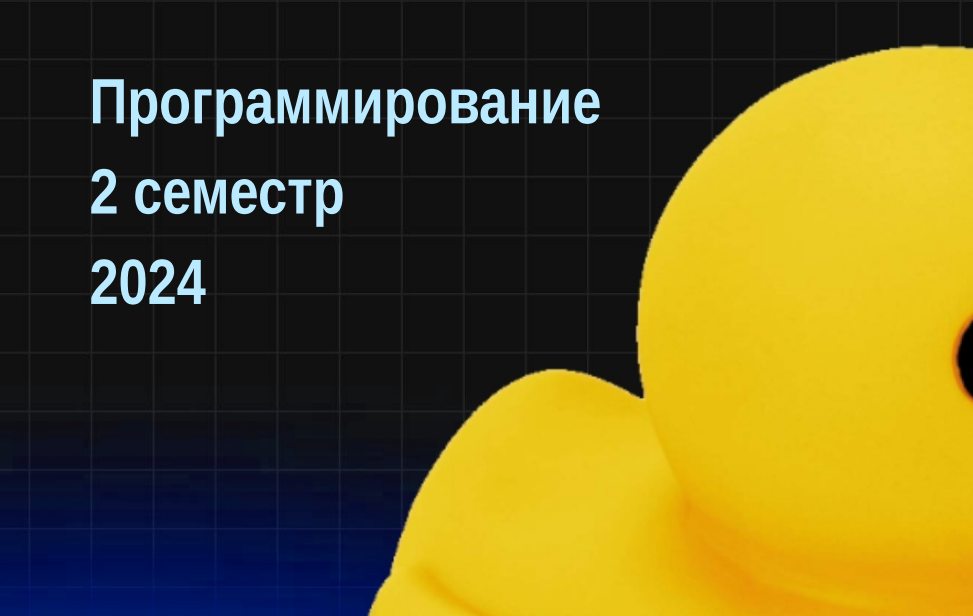

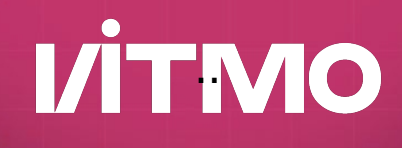

## **Практические примеры**

```
class Student {
```
}

}

}

```
 public String getName() { ... }
 public double getAge() { ... }
 public double getAvgMark() { ... }
 public String getGroup() { ... }
 public String getEmail() { ... }
```

```
 static List<Student> students;
```

```
 public static void printAll() {
   for (Student st : students) {
    System.out.println(st.getName());
```
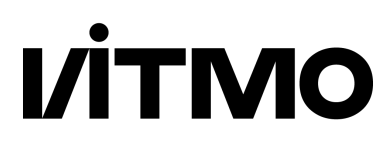

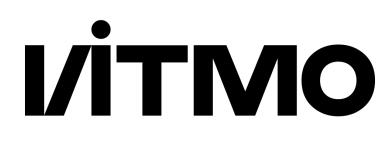

```
class Student {
   ...
  public static void printAll() { ... }
   public static void printExcellentFromGroup(String g) {
     for (Student st : students) {
       if ((st.getGroup().equals(g) && (st.getAvgMark() > 4.75)) {
         System.out.println(st.getName());
1999
 }
 } 
}
```
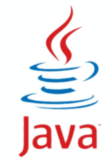

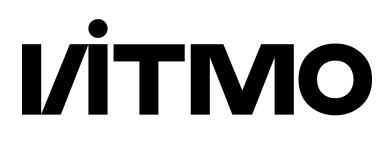

```
class Student {
```

```
 ...
```

```
 public static void printAll() { ... }
```
public static void printExcellentFromGroup(String g) {...}

```
 public static void printExcellentAndYoung() {
       for (Student st : students) {
         if ((st.getAvgMark() > 4.75) && (st.getAge() < 20)) {
            System.out.println(st.getName());
         }
  }
  } 
\frac{1}{\sqrt{\frac{v}{c^{2}}}}
```
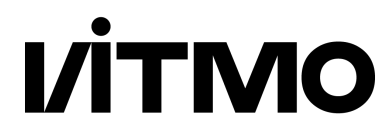

```
interface Checker {
   abstract public boolean test(Student st);
}
class Student {
   ...
   public static void printSelected(Checker ch) {
     for (Student st : students) {
       if (ch.test(st)) {
         System.out.println(st.getName());
1999
 }
 }
}
```
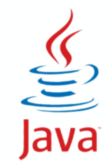

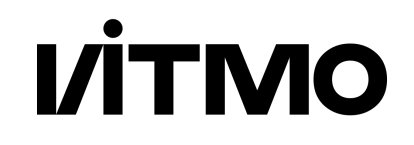

```
interface Checker {
   abstract public boolean test(Student st);
}
class Student {
 ...
   public static void printSelected(Checker ch) {...}
}
class ExcellentAndYoungChecker implements Checker {
   public boolean test(Student st) {
     return (st.getAge() < 20) && (st.getAvgMark() > 4.75));
   }
}
Student.printSelected(new ExcellentAndYoungChecker());
```
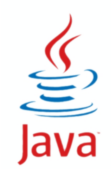

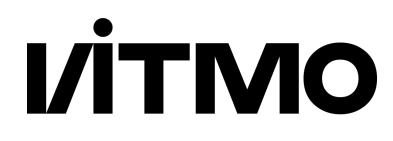

```
interface Checker {
   abstract public boolean test(Student st);
}
class Student {
   ...
   public static void printSelected(Checker ch) {...}
}
Student.print(new Checker() {
   public boolean test(Student st) {
     return (st.getAge() < 20) && (st.getAvgMark() > 4.75));
   }});
```
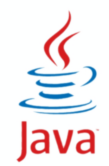

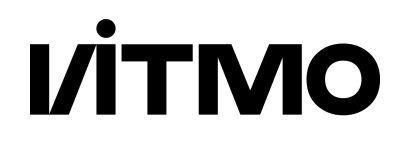

```
@FunctionalInterface interface Checker {
   abstract public boolean test(Student st);
}
class Student {
   ...
   public static void print(Checker ch) {...}
}
Student.print(new Checker() {
   public boolean test(Student st) {
     return (st.getAge() < 20) && (st.getAvgMark() > 4.75));
  });
```
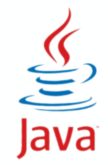

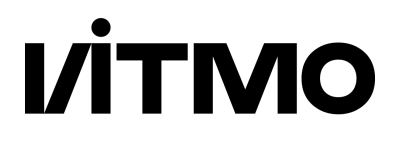

```
@FunctionalInterface interface Checker {
   abstract public boolean test(Student st);
}
class Student {
   ...
   public static void print(Checker ch) {...}
}
Student.print(new Checker() {
   public boolean test(Student st) {
     return (st.getAge() < 20) && (st.getAvgMark() > 4.75));
  });
                 (Student st) -> 
                      (st.getAge() < 20) && (st.getAvgMark() > 4.75))
```
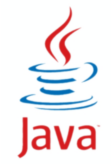

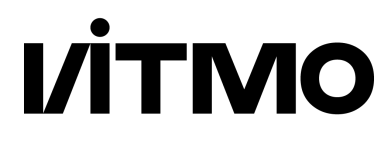

```
@FunctionalInterface interface Checker {
   abstract public boolean test(Student st);
}
class Student {
   ...
   public static void print(Checker ch) {...}
}
Student.print((Student st) -> 
              (st.getAge() < 20) && (st.getAvgMark() > 4.75)) );
```
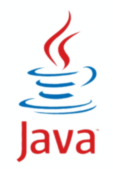

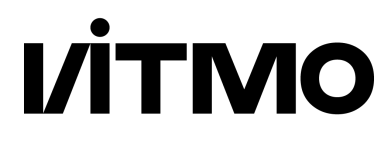

```
@FunctionalInterface interface Checker {
   abstract public boolean test(Student st);
}
class Student {
   ...
  public static void print(Checker ch) {...}
}
Student.print(st -> 
              (st.getAge() < 20) && (st.getAvgMark() > 4.75)) );
Student.print(st -> st.getGroup() == 3145);
```
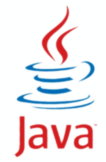

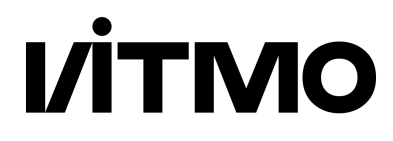

```
interface java.util.function.Predicate<T> {
   abstract public boolean test(T t);
}
class Student {
   ...
   public static void print(Predicate<Student> ch) {...}
}
Student.print(
   st -> (st.getAge() < 20) && (st.getAvgMark() > 4.75))
);
Student.print(st -> st.getGroup() == 3145);
```
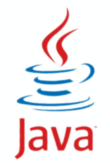
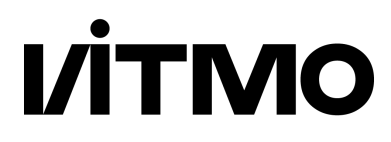

```
import java.util.function.*;
class Student {
 ...
   public static void print(Predicate<Student> ch) {
     for (Student st : students) {
       if (ch.test(st)) {
         System.out.println(st.getName());
       }
 }
 }
}
Student.print(st -> st.getGroup().equals("3145"));
```
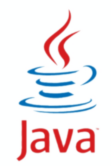

## **+ Consumer - принять результат**

```
import java.util.function.*;
class Student {
 ...
   public static void handle(Predicate<Student> p, 
                      Consumer<Student> c) {
     for (Student st : students) {
      if (p.test(st)) { c.accept(st)}; }
 }
}
Student.handle(st -> st.getGroup().equals("3145"),
                st -> System.out.println(st));
```
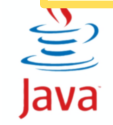

**VITMO** 

# **+ Iterable - универсальный обработчик**

```
import java.util.function.*;
class Student {
 ...
   public static <X> void handle(Iterable<X> i, 
                                  Predicate<X> p,
                                 Consumer<X> c) {
    for (X e : i) {
      if (p.test(e)) \{c.accept(e): \} }
 }
}
Student.handle(Student.students, 
                s -> s.getGroup().equals("3145"),
                s -> System.out.println(s));
```
lava

**I/ITMO** 

## **Ссылка на метод (Method Reference)**

```
import java.util.function.*;
class Student {
 ...
   public static <X> void handle(Iterable<X> i,
                                 Predicate<X> p,
                                Consumer<X> c);
   public boolean checkGroup(String g) {
     return this.getGroup().equals(g);
 }
}
Student.handle(Student.students, 
                 s -> s.checkGroup("3145"),
                 s -> System.out.println(s));
```
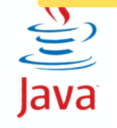

**I/ITMO** 

## **Ссылка на метод (Method Reference)**

```
import java.util.function.*;
class Student {
   ...
   public static <X> void handle(Iterable<X> i,
                                  Predicate<X> p,
                                 Consumer<X> c);
   public boolean checkGroup(String g) {
     return this.getGroup().equals(g);
 }
}
Student.handle(Student.students, 
                 s -> s.checkGroup("3145"),
                 System.out::println);
```
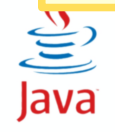

**VITMO** 

### **Варианты ссылок на метод**

- Аналог лямбда-выражения с вызовом метода
- Синтаксис: **TypeName::methodName**
	- Type::staticMethod
	- object::instanceMethod
	- Class::instanceMethod
	- Type.super::instanceMethod
	- Class::new
	- type[]::new
- x -> Type.staticMethod(x)
- x -> object.instanceMethod(x)
- (Class x) -> x.instanceMethod()
- x -> Type.super.instanceMerhod(x)
- $\star$  x -> new Class(x)
- $\ast$  x -> new type[x]

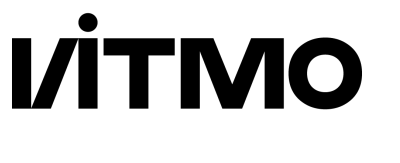

# **@FunctionalInterface и λ**

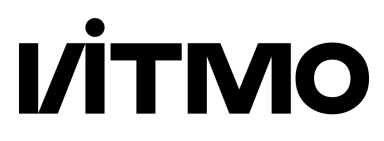

- λ-выражение блок кода для объявления анонимной функции.
- λ-выражение имеет целевой тип функционального интерфейса
- Функциональный интерфейс только один абстрактный метод
	- не считая default и методов Object

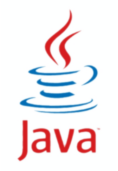

# **I/ITMO**

- λ-выражение можно присвоить переменной
	- \* Comparator<Integer> comp =  $(x, y)$  ->  $y x$ ;
- λ-выражение можно передать методу
	- **public static <T> void sort(T[] a, Comparator<? super T> c)**
	- Arrays.sort(array, (s1, s2) -> s1.length() s2.length);
	- Arrays.sort(array2, comp);
- λ-выражение можно вернуть из метода
	- **public static <T> Comparator<T> reverseOrder()**
	- Arrays.sort(array3, Collections.reverseOrder());

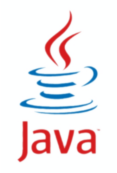

Java

```
параметр -> выражение
 (параметры) -> { инструкции; }
(int x, int y) -> x + y)(x, y) -> x * y() -> 42
 (String s) -> System.out.println(s)
x \rightarrow x / 2c \rightarrow \{ int s = c.size(); c.close(); return s; }
```
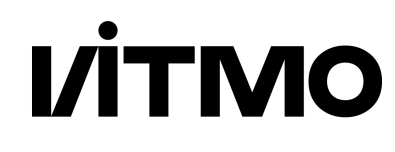

### **Захват переменных**

**VITMO** 

- Область видимости λ-выражения = область видимости окружающего блока
- В λ-выражении можно использовать только эффективно финальные переменные из окружающего его блока
- λ-выражение захватывает значения переменных из окружающего блока.
- $\bullet$   $\lambda$ -выражение + значения захваченных переменных = замыкание (closure) public static void repeatMessage(int count, String s) { Runnable  $r = ()$  -> { for (int  $i = 0$ ;  $i <$  **count**;  $i++$ ) { println(**s**); } } new Thread(r).start();

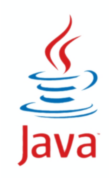

}

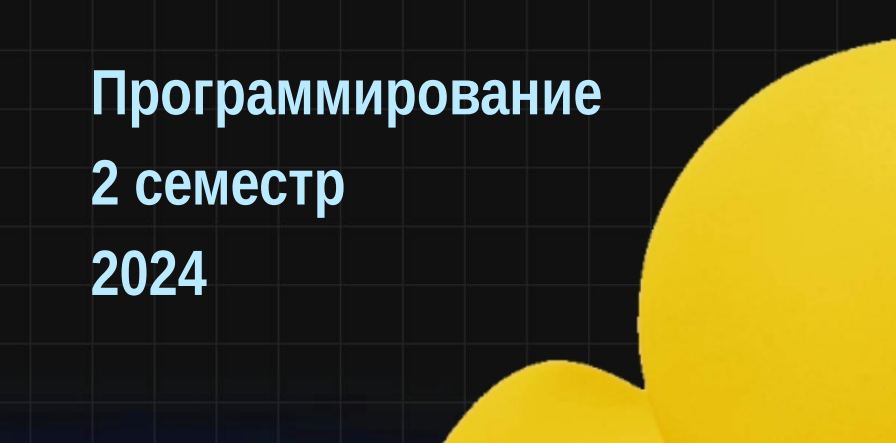

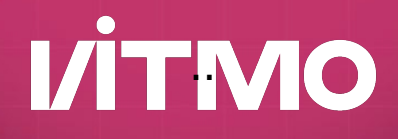

**Функциональные интерфейсы в Java API**

● java.lang.Runnable void run(); new Thread(() ->  $\{ \dots \}$ ).start(); ● java.util.Comparator<T> int compare(T o1, T o2);

Collections.sort(list,  $(x,y)$  ->  $y - 2 * x$ );

● java.util.function.\* - набор функциональных интерфейсов общего назначения для разных случаев

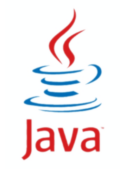

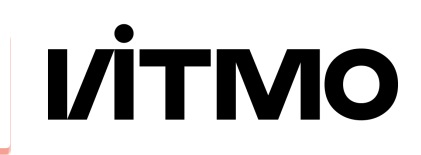

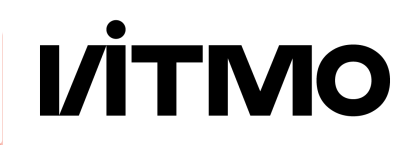

- Supplier<R> { R get() }
- Consumer<T> { void accept(T t) }
- Predicate<T> { boolean test(T t) }
- Function<T,R> { R apply(T t) }
	- UnaryOperator<T> { T apply(T t) }
- BiFunction<T,U,R> { R apply(T t, U u) }
	- BinaryOperator<T> { T apply(T t1, T t2) }

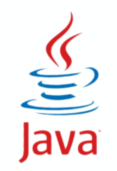

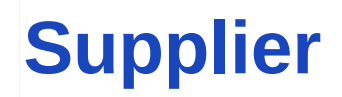

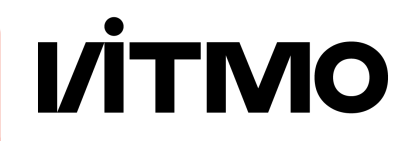

### Supplier<R> { R get() }

void Logger.log(Level level, Supplier<String> msgSupplier)

- IntSupplier { int getAsInt() }
- LongSupplier { long getAsLong() }
- DoubleSupplier { double getAsDouble() }

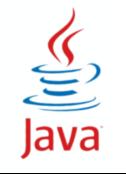

BooleanSupplier { boolean getAsBoolean() }

### **Consumer**

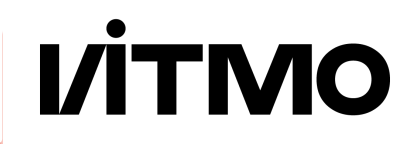

### Consumer<T> { void accept(T t) default Consumer andThen(Consumer after) }

void ArrayList.forEach(Consumer<? super E> action)

- IntConsumer { void accept(int v) }
- LongConsumer { void accept(long v) }

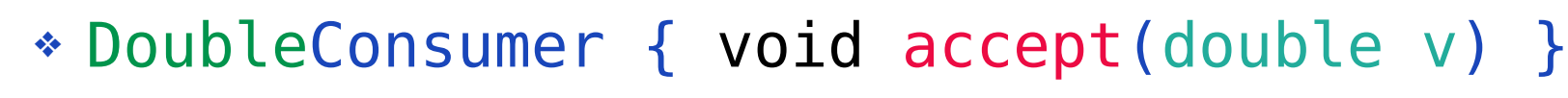

### **Predicate**

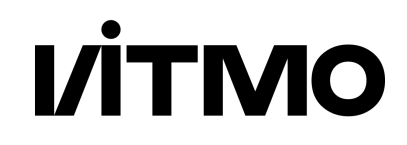

Predicate<T> { boolean test(T t) default Predicate and (Predicate other) default Predicate or(Predicate other) default Predicate negate() }

boolean ArrayList.removeIf(Predicate<? super E> filter)

- IntPredicate { boolean test(int v) }
- LongPredicate { boolean test(long v) }

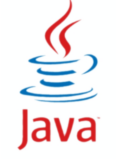

DoublePredicate { boolean test(double v) }

## **Function**

 $\phi_{\rm{max}}$ 

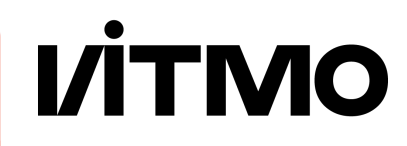

```
Function<T,R> {
  R apply(T t)
  default Function andThen(Function after)
 default Function compose(Function before)
  default Function identity() 
}
```
<R> R String.transform(Function<? super String,? extends R> f)

- IntFunction<R> { R apply(int v) }
- DoubleFunction<R> { R apply(double v) }
- ToLongFunction<T> { long applyAsLong(T t) }
- IntToLongFunction { long applyAsLong(int v)

### **UnaryOperator**

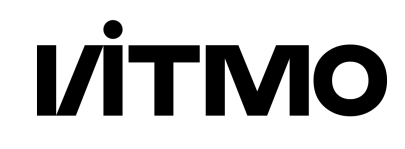

UnaryOperator<T> extends Function<T,T> { T apply(T t) default UnaryOperator andThen(UnaryOperator after) default UnaryOperator compose(UnaryOperator before) default UnaryOperator identity() }

- \* IntUnaryOperator { int apply(int v) }
- LongUnaryOperator { long apply(long v) }
- DoubleUnaryOperator { double apply(double v) }

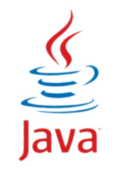

### **BiConsumer**

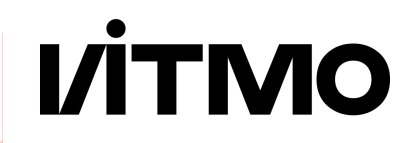

```
BiConsumer<T, U> {
   void accept(T t, U u)
   default BiConsumer andThen(BiConsumer after) 
}
```
- ObjIntConsumer<T> { void accept(T t, int v) }
- ObjLongConsumer<T> { void accept(T t, long v) }
- ObjDoubleConsumer<T> { void accept(T t, double v) }

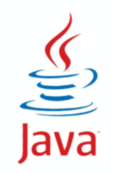

### **BiPredicate**

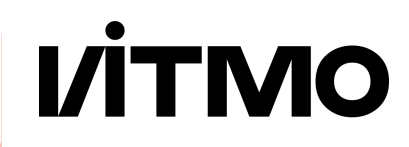

```
BiPredicate<T, U> {
   boolean test(T t, U u)
  default BiPredicate and(BiPredicate other)
 default BiPredicate or(BiPredicate other)
  default BiPredicate negate() 
}
```
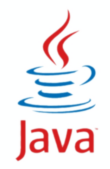

### **BiFunction**

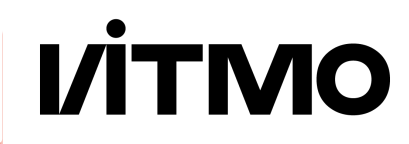

```
BiFunction<T,U,R> {
  R apply(T t, U u)
  default BiFunction and Then (BiFunction after)
}
```
ToIntBiFunction<T,U> { int applyAsInt(T t, U u) } ToLongBiFunction<T,U> { long applyAsLong(T t, U u) } ToDoubleBiFunction<T,U> { double applyAsDouble(T t, U u) }

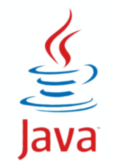

# **BinaryOperator**

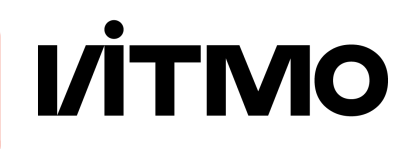

```
BinaryOperator<T> extends BiFunction<T,T> {
  T apply(T t, T t)
   default BinaryOperator andThen(BinaryOperator after)
   static BinaryOperator maxBy(Comparator comp) 
  static BinaryOperator minBy(Comparator comp)
}
```
IntBinaryOperator { int applyAsInt(int v1, int v2) } LongBinaryOperator { long applyAsLong(long v1, long v2) } DoubleBinaryOperator { double applyAsDouble(double v1, double v2) }

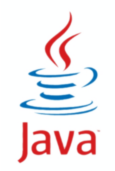

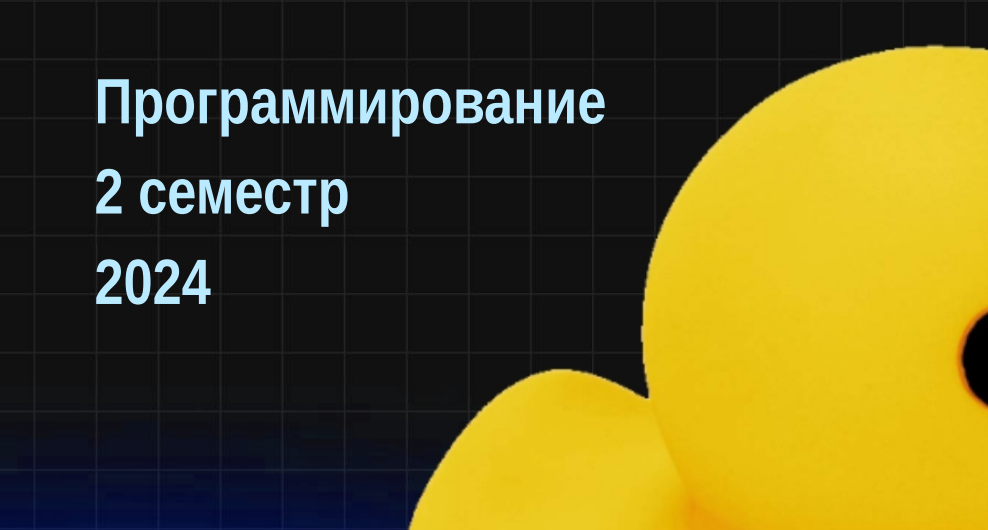

# **VITMO**

# **Stream API**

### **Пакет java.util.stream**

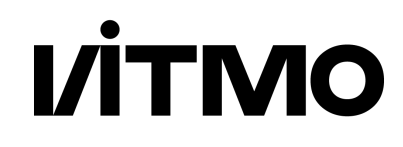

- Конвейерная обработка данных
- Поток последовательность элементов
- Поток может быть последовательным или параллельным
- **Конвейер последовательность операций**

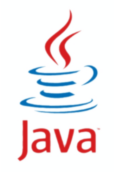

# **Конвейеры и коллекции**

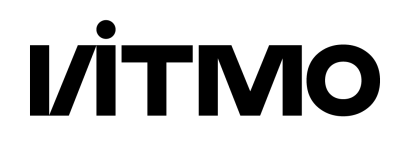

- Отличия конвейера от коллекции
	- Элементы не хранятся
	- Неявная итерация
	- Функциональный стиль операции не меняют источник
	- Большинство операций работают с λ-выражениями
	- Ленивое выполнение
	- Возможность неограниченного числа элементов

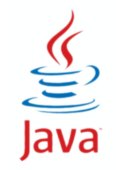

### **Состав конвейера**

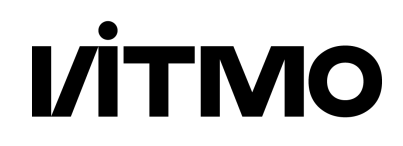

- Конвейер =
	- Источник
	- Промежуточные операции (0 или больше)
	- Завершающая операция (одна)

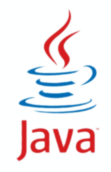

**Пример**

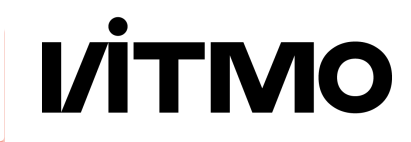

#### List<String> words

```
long count = 0;for (String s : words) { 
  if (s.length() > 5) {
     count++;
 }
<u>}</u>
```
**long count = words.stream() .filter(s -> s.length() > 5) .count();**

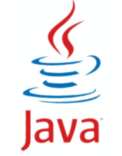

### **Источники конвейера**

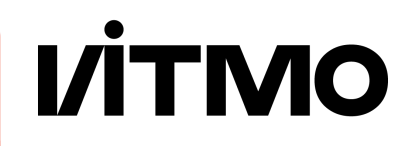

- Collection.stream()
- Arrays.stream(T[] array), .stream(int[] array)
- Stream.of(T values)
- IntStream.range(int, int)
- Files.lines(Path), BufferedReader.lines()
- Random.ints()
- Stream.*empty*()
- Stream.*generate*(Supplier<T> s)

● Stream.*iterate*(T seed, UnaryOperator<T> f)

### **Промежуточные операции**

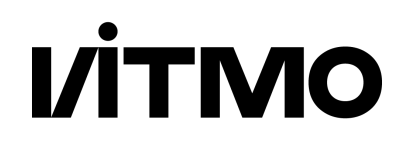

- Возвращают поток
- Выполняются "лениво"
	- выполнение операции происходит, когда вызывается завершающая операция
- Делятся на:
	- Не хранящие состояние (stateless)
		- выполняются вне зависимости от других элементов
	- Хранящие состояние (stateful)

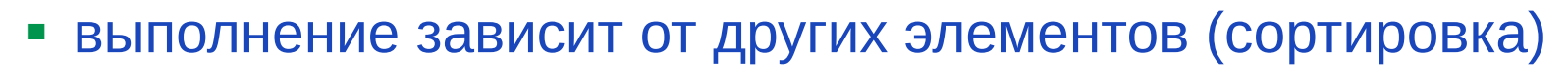

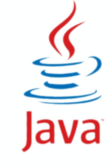

## **Завершающие операции**

**VİTMO** 

- Возвращают результат
- Либо имеют побочное действие
- Поток прекращает существование

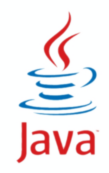

# **Классы и интерфейсы**

### • интерфейс BaseStream

- void close()
- S parallel()
- S sequential()
- S unordered()
- \* Iterator iterator()
- Spliterator spliterator()
- Интерфейс Stream<T>

● Интерфейсы IntStream, LongStream, DoubleStreamJava

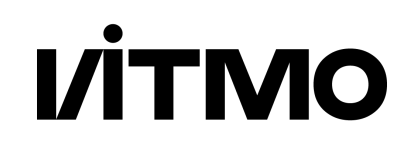

## **Spliterator**

# **VITMO**

- Параллельный Iterator
	- Spliterator trySplit() возвращает часть элементов как отдельный сплитератор
	- boolean tryAdvance(Consumer action) выполнить операцию для очередного элемента
	- void forEachRemaining(Consumer action) выполнить операцию для всех оставшихся элементов

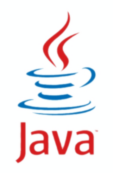

### **Промежуточные операции**

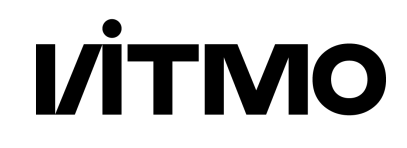

- Методы для промежуточных операций (stateless)
- **Stream<T> filter (Predicate<T> p)**
	- возвращает поток из элементов, соответствующих условию
- **Stream<R> map(Function<T,R> mapper)**
	- преобразует поток элементов T в поток элементов R
- Stream<R> flatMap(Function <T, Stream<R>> mapper)
	- преобразует каждый элемент потока T в поток элементов R
- Stream<T> peek(Consumer<T> action)

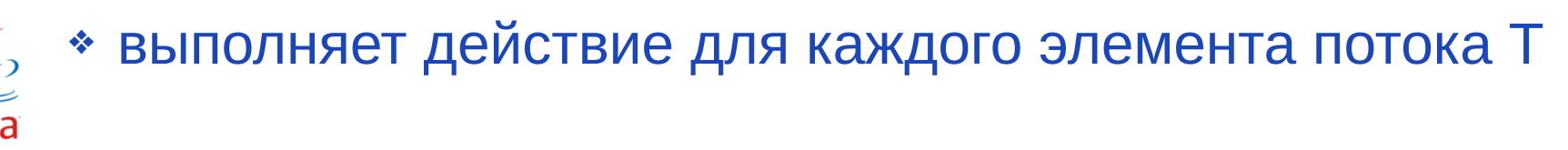

### **Промежуточные операции**

- Методы для промежуточных операций (stateful)
- Stream<T> distinct()
	- возвращает поток неповторяющихся элементов
- Stream<T> sorted(Comparator<T> comp)
	- возвращает отсортированный поток
- Stream<T> limit(long size)
	- возвращает усеченный поток из size элементов
- Stream<T> skip(long n)

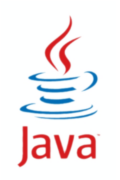

возвращает поток, пропустив n элементов

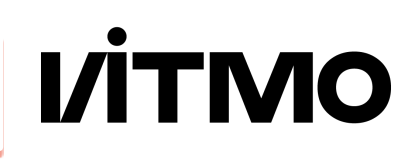

### **Завершающие операции**

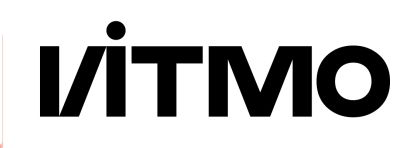

- void forEach(Consumer<T> action)
- void forEachOrdered(Consumer<T> action)
	- выполняет действие для каждого элемента потока
	- второй вариант гарантирует сохранение порядка элементов
- Optional<T> min(), Optional<T> max()
	- возвращают минимальный и максимальный элементы,
- long count(), int (long, double) sum()
	- возвращают количество и сумму элементо
- OptionalInt, OptionalLong, OptionalDouble
- int getAsInt(), long getAsLong(), double getAsDouble() $\underbrace{\underline{\underline{\mathfrak{C}}}}$ Java

# **Класс java.util.Optional<T>**

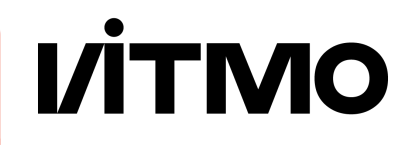

- Оболочка: содержит или не содержит значение
- boolean isPresent() true, если значение есть
- Т get() возвращает значение
- Optional<T> of(T value) возвращает оболочку со значением
- T orElse(T other) возвращает значение или other
- void ifPresent(Consumer<T> action) выполняет действие, если есть значение

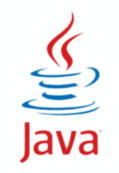
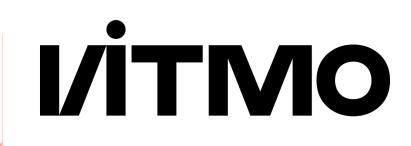

● T reduce(BinaryOperator<T> accumulator)

.stream

- . reduce((a, b)  $\rightarrow$  a \* b) // подсчет произведения
- R collect(Collector<? super T,A,R> collector) .stream
	- .collect(Collectors.toList());
- Object[] toArray()
- List toList()

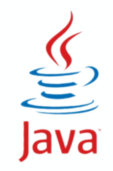

## **Завершающие операции**

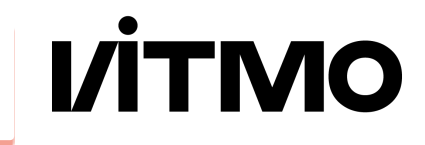

- интерфейс Collector<T, A, R>
	- T входные элементы, R результат, A аккумулятор
- класс Collectors
	- **toCollection**(Supplier factory), **toList**(), **toSet**()
	- **toMap**(Function k, Function v, *BinaryOperator merge, Supplier factory*)
	- **joining**(*String delimiter, String prefix, String suffix*)
	- **mapping**(Function<T,U> mapper, Collector<U> s)
	- **minBy**(Comparator), **maxBy**(Comparator)
	- **counting**(), **summingDouble(), averagingDouble()**
	- **reducing**(*identity, Function<T,U> mapper*, BinaryOperator op)
	- **groupingBy**(Function<T,K> classifier)
	- **partitioningBy**(Predicate<T> predicate)

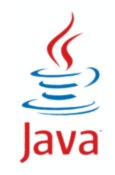

## **Проверки**

**I/ITMO** 

- boolean anyMatch(Predicate<T> p)
	- истина, если условие выполняется хотя бы для одного элемента
	- При нахождении первого совпадения прекращает проверку
- boolean allMatch(Predicate<T> p)
	- истина, если условие выполняется для всех элементов.
	- При нахождении первого несовпадения прекращает проверку
- boolean noneMatch(Predicate<T> p)
	- истина, если условие не выполняется ни для одного элемента.
	- При нахождении первого совпадения прекращает проверку

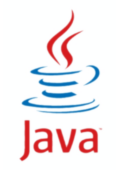

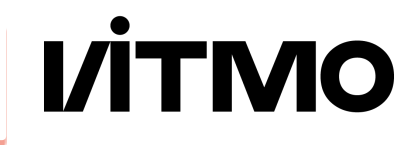

```
var list = new ArrayList \ll (List.of(1,2,3));
var stream = list.stream()
    .peek(System.out::println)
   .filter(i -> i % 2 == 0)
   .peek(i -> System.out.println("> "+i));System.out.println("Ready");
list.add(4);long count = stream.count();
System.out.println("Count: " + count);
```
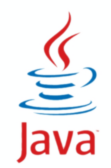

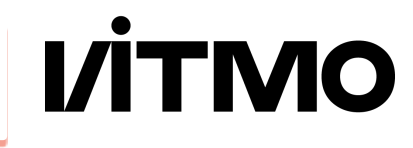

```
var list = new ArrayList \ll (List.of(1,2,3));
var stream = list.stream()
    .peek(System.out::println)
   .filter(i -> i % 2 == 0)
   .peek(i -> System.out.println("> "+i));System.out.println("Ready");
```

```
list.add(4); // 4 тоже попадет в stream!
long count = stream.count();
System.out.println("Count: " + count);
```
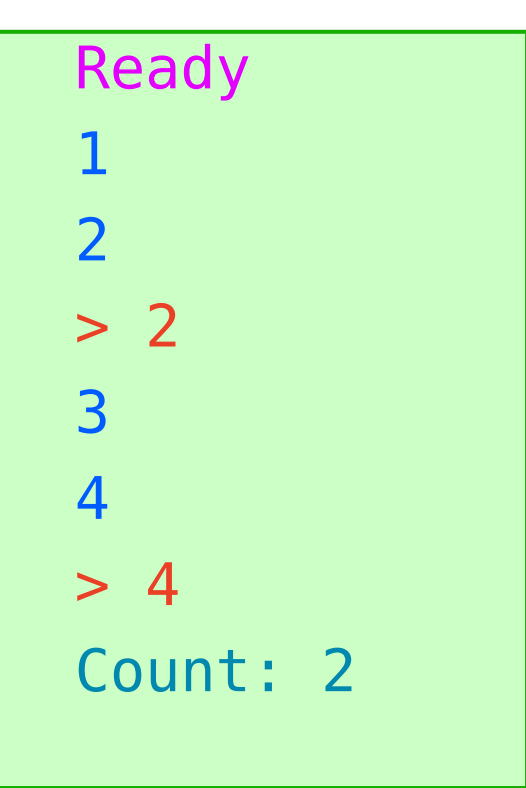

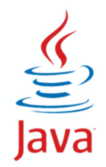

**Пример**

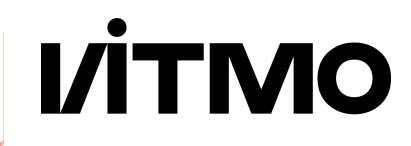

```
public static void main(String[] args) {
   List sortedArgs =
     Arrays.stream(args)
          .filter(s -> s.length() < 5)
           .map(String::toUpperCase)
           .sorted()
           .collect(Collectors.toList());
```
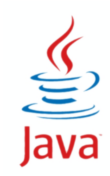

}